Санкт-Петербургский государственный университет

## *ОБРАЗЦОВ Петр Андреевич*

### Выпускная квалификационная работа

## *Создание серии карт природно-культурного наследия административных центров районов Ленинградской области*

Уровень образования: бакалавриат

Направление 05.03.03 «Картография и геоинформатика»

Основная образовательная программа СВ.5020 «Картография и геоинформатика»

Научный руководитель: к.т.н., доцент СПбГУ, Тюрин Сергей Вячеславович

Рецензент: к.г.н., ООО "Эко-Экспресс-Сервис" главный специалист отдела инженерных изысканий, Солодов Алексей Анатольевич

Санкт-Петербург

## ОГЛАВЛЕНИЕ

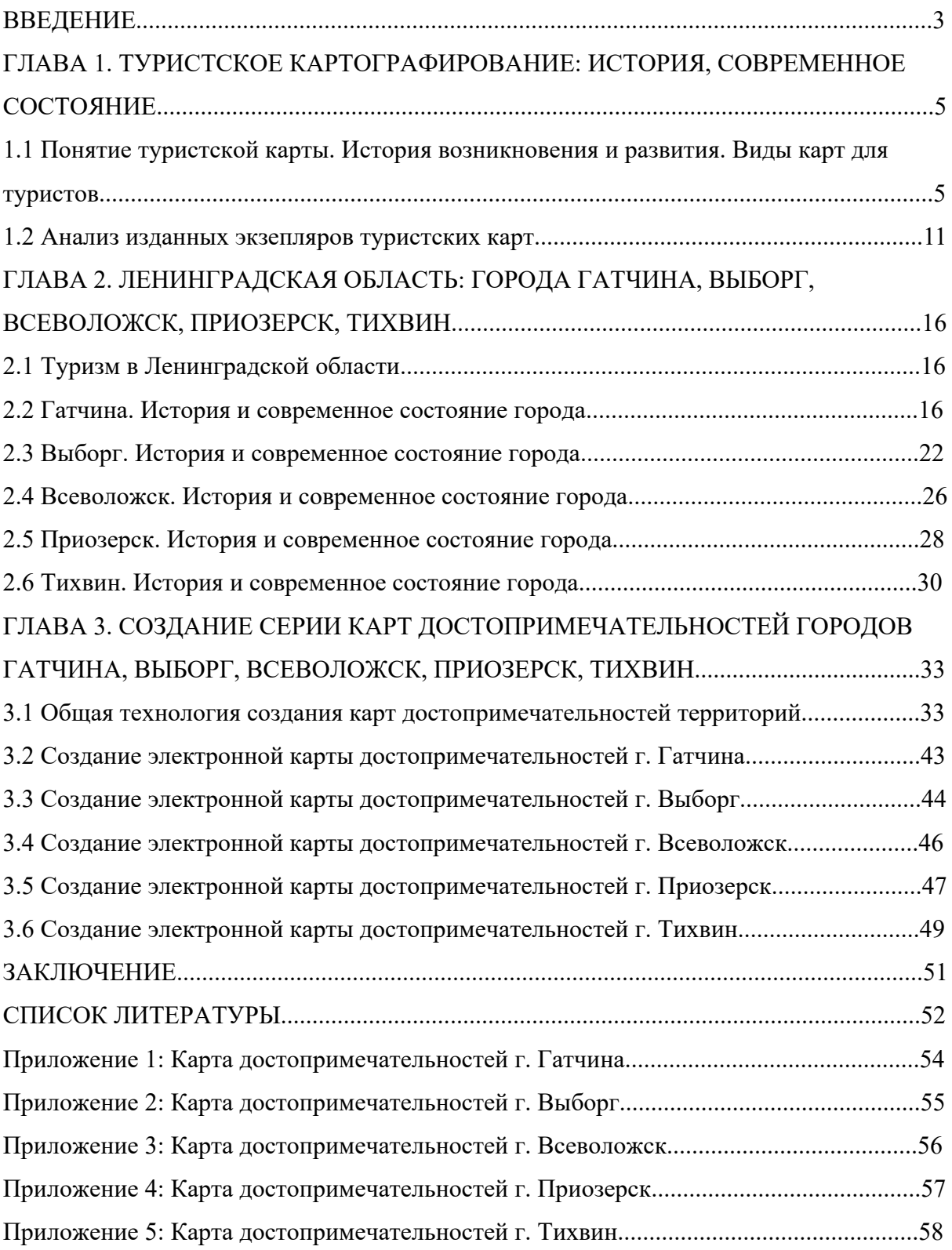

#### ВВЕДЕНИЕ

В современном мире туризм становится всё более популярным видом проведения досуга, с каждым годом люди всё чаще ездят в разные места для того, чтобы прикоснуться к общечеловеческому культурному наследию. Для того, чтобы упростить это знакомство туристические фирмы выпускают разные карты и путеводители. С развитием геоинформационных технологий стало проще и дешевле создавать туристические карты. На них можно указать наиболее известные достопримечательности места, а так же некоторые важные для туриста объекты, как больницы, станции, рынки. Особенно это актуально для Ленинградской области. Расположенный на Северо–Западе России регион за свою долгую и уникальную историю получил в наследие богатое культурно–историческое наследие, настоящим состредоточением которого являются её крупнейшие районные центры: Гатчина, Выборг, Всеволожск, Приозерск и Тихвин. Эти города обладают уникальными памятниками архитектуры, а также музеями и картинными галереями, которые путешественнику стоит посетить. Поэтому стоит отобразить наиболее интересные достопримечательности мест на карте, что позволит упростить туристу ознакомление с наследием. Такие карты будут полезны коммерческим организациям, занимающиеся составлением и выпуском путеводителей, а также туристких атласов и тематических карт.

В создании туристких карт помогают данные по истории и современного состояния места, на основе которых можно составить перечень картографируемых объектов, что позволит упростить дальнейшую работу.

Объект исследования – крупнейшие районные центры Ленинградской области: Гатчина, Выборг, Всеволожск, Приозерск, Тихвин.

Предмет исследования – применение геоинформационных технологий в целях картографирования объектов культурно–исторического наследия.

Целью исследования является создание серии карт природно–культурного наследия представленных городов Ленинградской области.

Для выполнения поставленной цели необходимо выполнить следующие задачи:

1) Изучить теоретические и исторические аспекты туристской картографии;

2) Изучить виды карт для туристов;

- 3) Исследовать характерные культурно–исторические и туристические особенности Ленинградской области и объектов картографирования;
- 4) Изучить опыт создания карт достопримечательностей, а так же выбрать наиболее подходящие способы картографирования для данной работы;
- 5) Создать электронные карты городов, отражающие местоположение их основых достопримечательностей;

При выполнении работы использовалось программное обеспечение QGIS версий 3.12 и 3.30.2, Inkscape 1.1.1. В качестве основы для создания слоёв использовались данные свободно распространяемые онлайн–картой Open Street Map, сервисами Hot Export Tool и бесплатным модулем QGIS – QuickOSM.

# ГЛАВА 1. ТУРИСТСКОЕ КАРТОГРАФИРОВАНИЕ: ИСТОРИЯ, СОВРЕМЕННОЕ СОСТОЯНИЕ.

## 1.1 Понятие туристской карты. История возникновения и развития. Виды карт для туристов.

Понятием "туристские карты" обычно обозначаются карты, на которых показываются маршруты путешествий, экскурсионные объекты, а также центры и районы туризма. Уже сегодня путешествия невозможно представить без них, особенно благодаря росту туризма по всему миру. По этому интерес к картографической продукции увеличивается, что требует анализа уже созданных карт, а также поиск путей их совершенствования.[13]

Изначально первые карты с "туристской составляющей" появляются во второй половине XVIII века, и представляли собой почтовые карты. Но уже с XIX века создавались специальные планы и схемы для туризма разных масштабов. На них изображалась дорожная сеть, гидрография и населённые пункты. В XX столетии на картах стали отображать достопримечательности, памятники, гостиницы, турбазы, которые часто сопровождались текстом и фотографиями.[6]

Первой туристской картой СССР была карта "Южного Крыма" 1936 года. На ней не было изображения рельефа, а также отображала минимальное количество достопримечательностей, но имела топографическую точность. (рис.1)

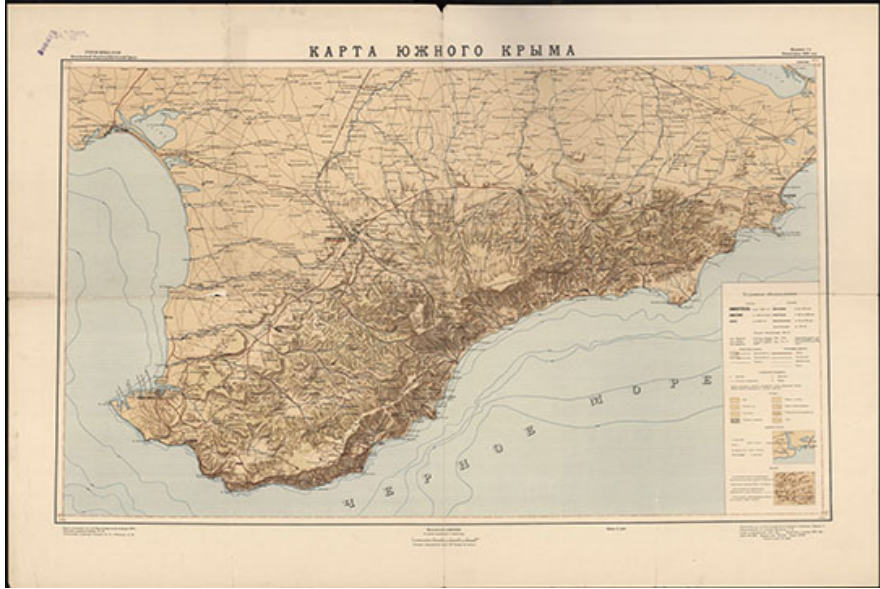

*Рис.. Карта Южного Крыма 1936 года.[16]*

Уже в конце 1940-х после Великой Отечественной войны стали издаваться в масштабе от 1:150 000 до 1:400 000 на многие территории СССР. Они содержали подробную информацию о населённых пунктах, гидрографии, дорогах и рельефе. Карты в это время не содержали искажений, поэтому могли использоваться в походах и в путешествиях.

В 1960-е начинают выходить примитивные карты с множеством фактических ошибок. Это были туристские схемы, которые не могли быть использованы как надёжные путеводители. Часто не учитывалась даже специфика туризма. Например, на картах для лыжного туризма не было никакой информации о снежном покрове, о времени замерзания водоемов, о склонах, удобных для катания на лыжах, о постоянно существующих лыжных трассах. На картах для велосипедного туризма не отображались опасные участки дорог, тропы, удобные для проезда на велосипедах.[6]

В 1970-х основной выпускаемой продукцией стали обзорные и маршрутные туристские схемы. На них показывали основные достопримечательности, объекты и предприятия туристического обслуживания, дорожную сеть, населенные пункты, объекты гидрографии, леса, иногда рельеф. Схемы маршрутов большей частью охватывали территорию Северного Кавказа, в меньшей степени: центральные и северозападные районы России, Поволжье и Урал. Многие из них были дополнены схематическими планами городов, через которые проходили маршруты, или их центральных частей. На многих картах и схемах отсутствовал масштаб, а малое число картографируемых объектов просто не позволяло относить их к категории тематических туристских.(рис.2) Лишь в конце 1980-х, когда режимные ограничения стали спадать, стали вновь появляться карты, пригодные для использования в путешествиях.[6]

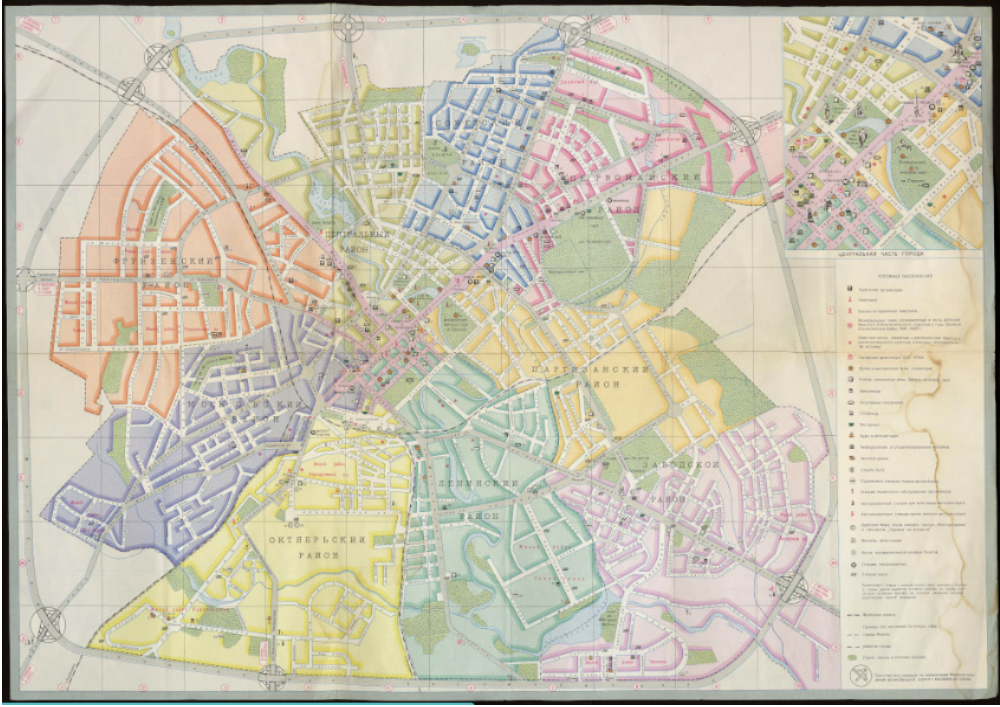

*Рис. 2. Туристическая схема Минска 1986 г.[19]*

С 1989 г. издаются карты, основанные на точной топографической основе. Их становится все больше, хотя туристская информационная часть не увеличилась. Эти карты обладают необходимой точностью, которой так не хватало экземплярам 1960-80 годов, но иногда мало учитывают особенности видов туризма и географические особенности территории.(рис.3)

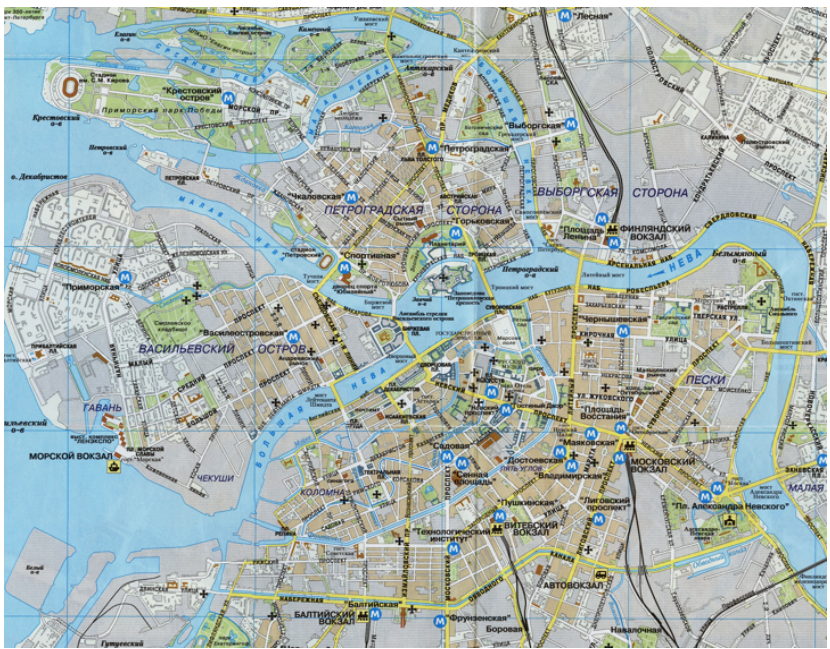

*Рис. 3. План Санкт-Петербурга 2006 года. Фрагмент.[18]*

Топографические карты не всегда обновляются перед составлением, что приводит к большому количеству ошибок и неточностей.. В связи с возрастающим массовым увлечением туризмом, вызывающим возрастающий спрос на карты и туристские схемы, происходит расширение научных исследований в области создания новых картографических произведений, решение проблем их систематизации и унификации, а также в области эстетики их картографического оформления.[6]

Сегодня к туристским картам предъявляются следующие требования: особое внимание к наглядности, выразительности и хорошей читаемости карт, тщательная разработка художественного оформления, использование больших легенд, наличие различных справочных сведений, удобство использования.

Существует несколько различных видов классификации карт, но основным является по содержанию и назначению [13]:

- 1) Общие:
	- a. Обзорные;
	- b. Туристские планы городов;
	- c. Экскурсионные;
- 2) Специализированные;

Обзорные карты для туристов создаются в масштабе от 1:200000 до 1:1000000 и могут охватывать страну, административно-территориальную область или регион, представляющий туристский интерес. Содержат информацию о дорогах, тропах, реках. На карты наносятся гостиницы, автозаправочные станции и местные достопримечательности. Отличительной особенностью обзорных карт является наличие многочисленных дополнительных данных: рисунков, фотографий, указателей, текстов и разной справочной информации. (рис.4)

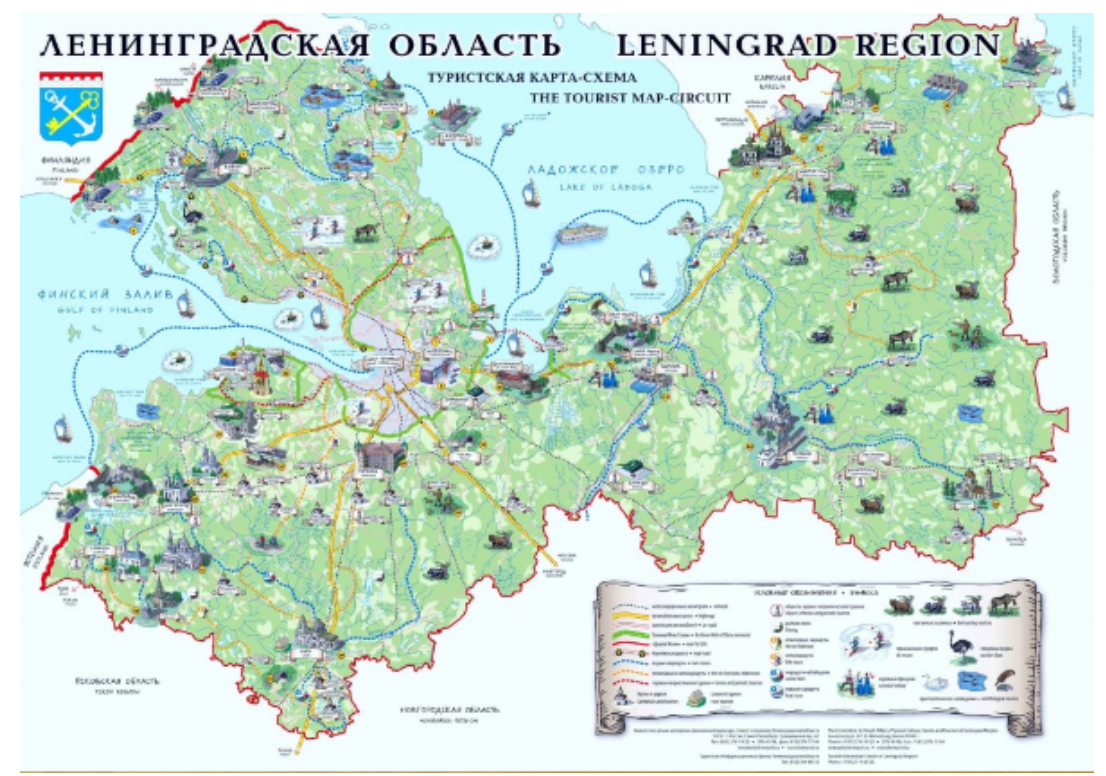

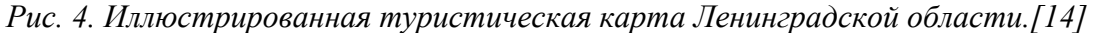

Туристские планы городов могут издаваться отдельно или в качестве приложения к обзорным атласам. Сопровождаются подробной легендой, указателями улиц, площадей и объектов, которые помогают туристам ориентироваться на месте. Планы крупных городов дополняются схемой общественного транспорта. Современные планы городов оформлены в двух вариантах – классической и панорамной форме. На классических планах традиционно показаны жилые кварталы и дома, улицы, транспортные коммуникации и мосты, различные объекты, в том числе интересные для туристов.[13] Объекты обозначены на схемах наглядными условными знаками или цифровыми. Панорамные варианты оформления отдельных зданий и ансамблей также используются в туристской картографии.(рис.5)

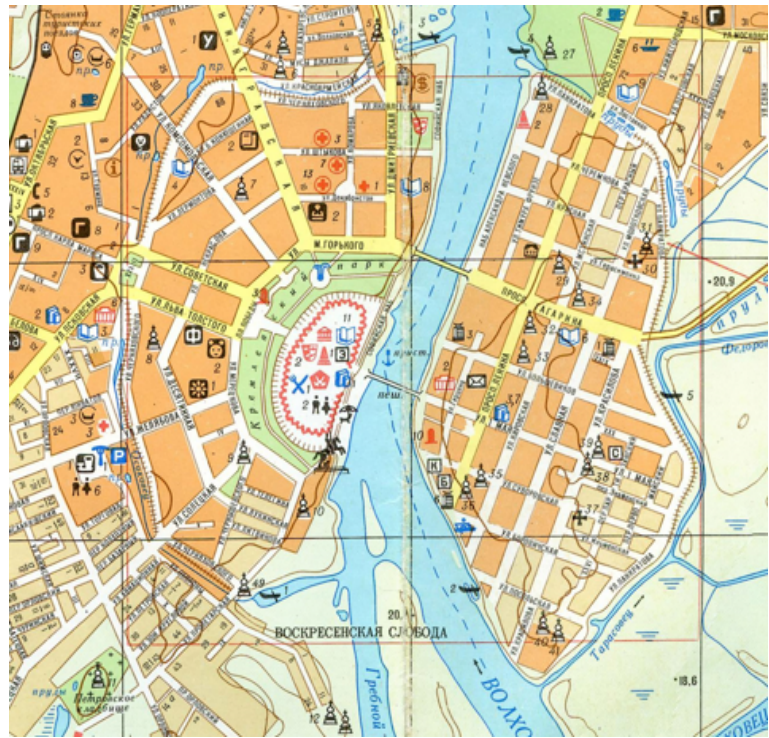

*Рис. 5. План Великого Новгорода 1990 года. Фрагмент.[17]*

Экскурсионные карты, планы и схемы создаются для деловых встреч, конференций, фестивалей или для музеев, парков, заповедников или картинных галерей. Может включать историческую и справочную информацию об объекте, инструкции и рекомендации для посетителей.(рис.6)

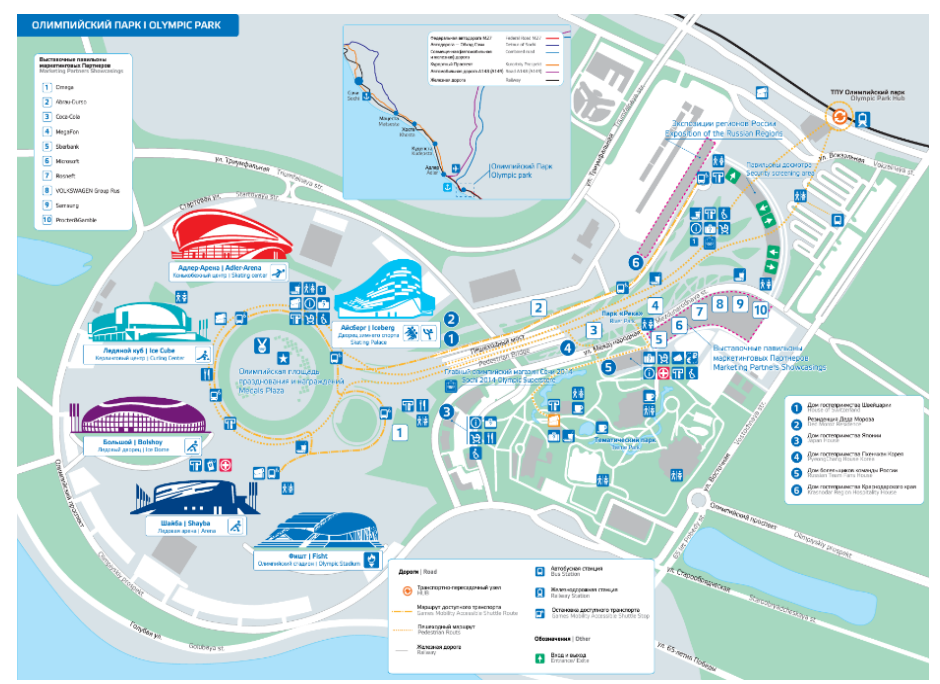

*Рис. 6. План Олимпийского парка.[15]*

Специализированные карты предназначены для отдельных категорий туризма, такие как рыбный, лечебно-оздоровительный, спортивный и так далее. Могут быть созданы на топографической основе или упрощены для более хорошего отображения информации связанной с темой карты.[13]

1.2. Анализ изданных экзепляров туристских карт.

Для создания туристской карты необходимо ознакомиться с разными готовыми картографическими источниками, дабы проанализировать и использовать этот опыт в своей работе. Поэтому в данном разделе представлены примеры нескольких уже изданных карт, и их обзор.

1. Карта города Выборг 2019 года. От сайта vyborg-info.ru. (рис.7)

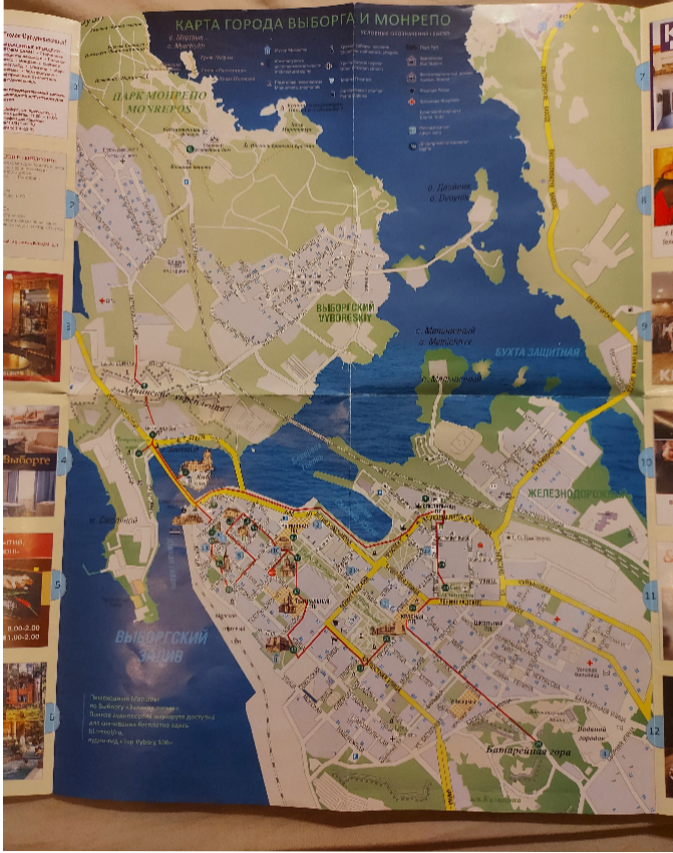

*Рис. 7. Карта города Выборг. Фрагмент.[20]*

На данной карте представлено местоположение и описание основных достопримечательностей города Выборг и реклама некоторых экскурсий по городу. Также на карте отображены главные и второстепенные автодороги, железные дороги, гидрография, леса, парки и застройка.

Из плюсов можно отметить: подробную карту улиц и номеров домов, что значительно упрощает поиск нужного адреса; отображено местоположение достопримечательностей и их краткое описание, а также отелей и больниц; указан наиболее удобный пешеходный маршрут, который позволяет осмотреть центр города;

Недостатки карты содержатся в: оформлении её легенды, так как она находится не в отдельной рамке, а на фоне тёмного цвета залива; также не хватает оформления, которое бы соответствовало теме истории и культуры Выборга, например шрифт или открытка.

2. Туристская карта города Псков 2008 года. (рис.8-10)

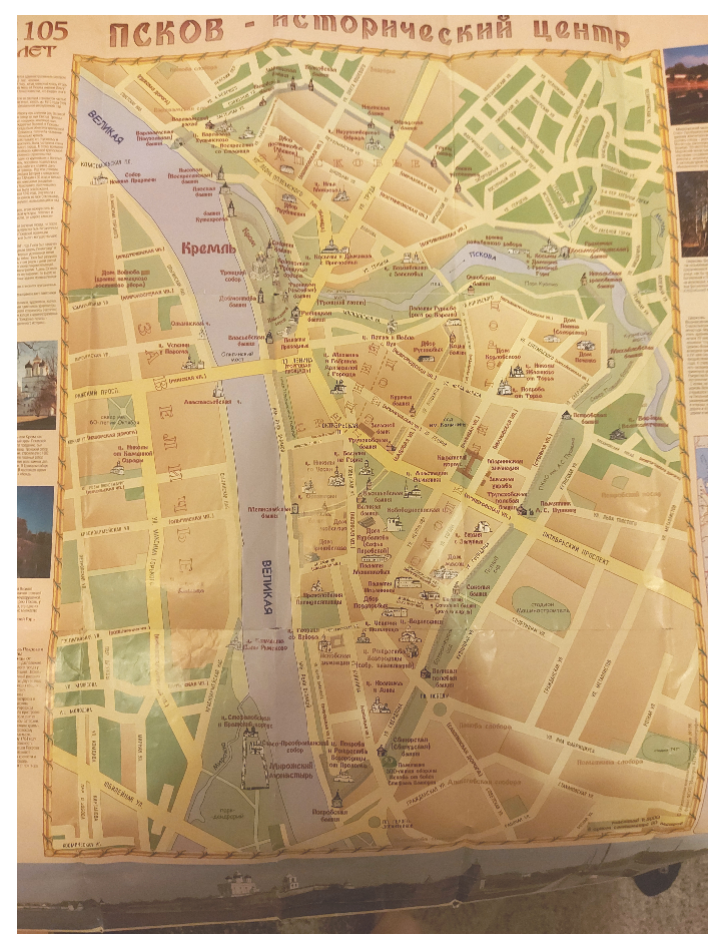

*Рис. 8. Фрагмент туристской карты города Псков с планом центра.[22]*

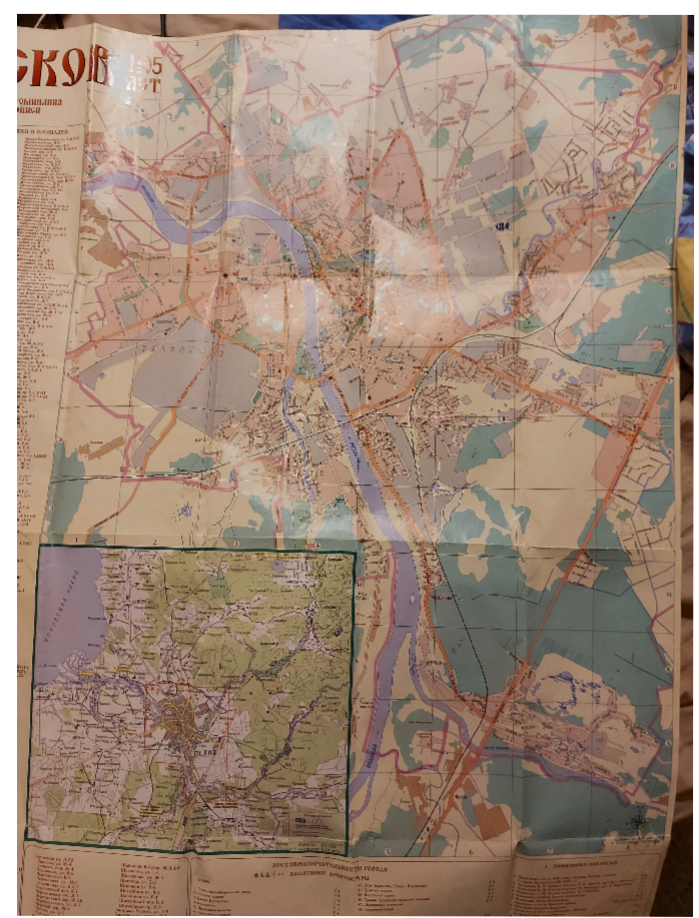

*Рис. 9. Фрагмент туристской карты Пскова с планом всего города и его окрестностей.[22]*

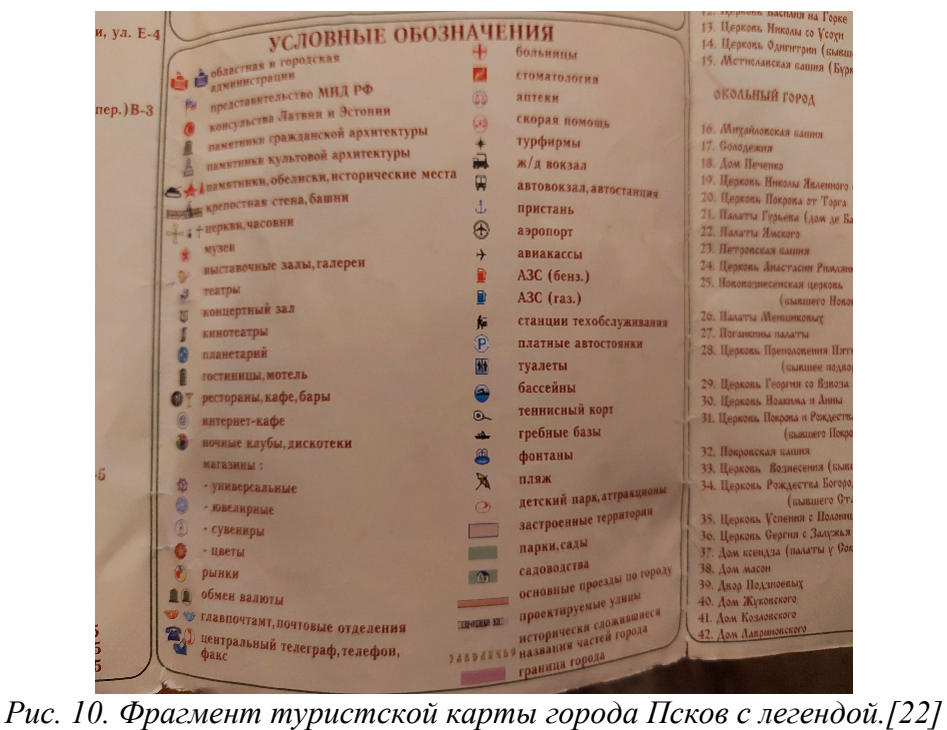

На данной карте представлены местоположения и описания основных достопримечательностей и краткая история города Пскова. Картографическая основа образца 1997 года была позаимствована у Роскартографии. Особенностями этого издания являются отдельная карта центра города и самого города и указатель улиц в алфавитном порядке.

Из плюсов можно отметить: на карте центра города отображены многие достопримечательности города, есть особое оформление карты, которое подчёркивает древнюю историю города; на карте самого города есть подробная карта улиц и номеров домов, что значительно упрощает поиск нужного адреса, а также местоположение больниц и отелей.

Из недостатков карты стоит отметить: громоздкость самой карты (в развёрнутом состояни её очень сложно изучать на ходу); легенда карты также слишком громоздкая, так как включает в себя элементы не нужные туристу. Необходимо упомянуть и тот факт, что на момент 2008 года картографическая основа уже устарела на 11 лет.

3. Карта города Лиссабон ("Mapa Oficial de Lisboa") 2011 года от сети магазинов " El Corte Ingles".(рис.11-12)

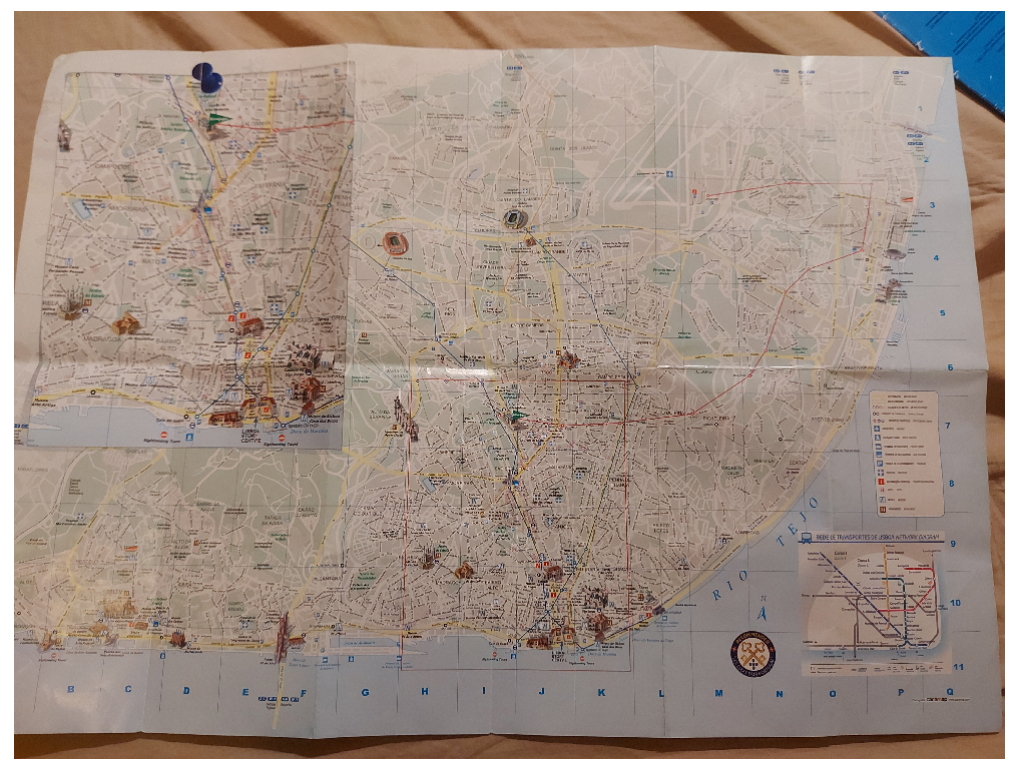

*Рис. 11. Фрагмент карты города Лиссабон.[21]*

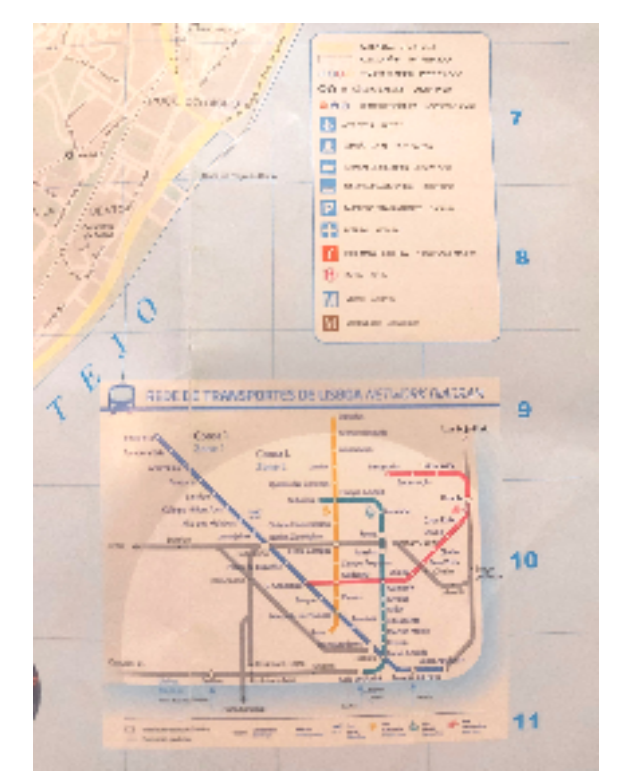

*Рис. 12. Фрагмент карты города Псков с легендой.[21]*

Из плюсов можно отметить: на карте центра города отображены многие достопримечательности города; есть подробная карта улиц; местоположение больниц и отелей, музеев и информационных туристических центров.

Из недостатков карты стоит отметить: отсутствуют номера, что усложняет поиск нужного адреса; отсутствует дизайн карты, который бы отражал длинную историю города.

В заключение, в результате проделанного анализа были выявлены преимущества и недостатки картографических произведений, которые помогут при создании карты достопримечательностей.

## ГЛАВА 2. ЛЕНИНГРАДСКАЯ ОБЛАСТЬ: ГОРОДА ГАТЧИНА, ВЫБОРГ, ВСЕВОЛОЖСК, ПРИОЗЕРСК, ТИХВИН.

### 2.1 Туризм в Ленинградской области

Ленинградская область располагается на северо–западе России и занимает площадь 83,9 тыс. кв. км.. Её территорию омывают воды двух крупнейших озёр в Европе – Онежское и Ладожское, а также Финского залива. А реки Нева, Свирь и Волхов протекают по ней. В разные периоды истории на территории края происходили важнейшие исторические события, начиная с прибытия князя Рюрика со своей дружиной. Здесь князь Александр Невский разбил отряды вторгнувшихся рыцарей. Во время Смуты здесь разворачивалась борьба со шведскими войсками. Именно в этих землях во время Северной войны Пётр I стал одерживать свои первые победы, а затем основал город Санкт–Петербург, прорубив тем самым "окно в Европу". Во время Великой Отечественной войны область боролась с немецко–фашисткими и финскими войсками, отстояв тем самым "город на Неве". Сегодня Ленинградская область является сосредоточением знаковых для истории России мест, и, благодаря близкому расположению к Санкт–Петербургу, а также развитой дорожной и железнодорожной инфраструктуре, добраться до любого из них не составляет особого труда.[1]

2.2 Гатчина. История и современное состояние города.

Первое упоминание о населённом пункте относятся к XVI веку в Новгородской писцовой книге, хотя археологические исследования свидетельствовали о существовании на этом месте поселения ещё в XIII веке. Нынешняя территория Гатчины на протяжении многих столетий была предметом территориальных споров между Россией и Швецией. Во время Смуты шведские войска захватили эти земли и после поражения в войне в 1617 году был подписан Столбовский мирный договор, по которому территория была уступлена Швеции. С 1624 года это место стало частью владения Скворуцкой мызы дворянского рода Оксеншерн, входившего тогда в состав Швеции. Территория мызы была возвращена России во время Северной войны 1700–1721 годов. В устье реки Невы была построена новая столица – Санкт–Петербург, которая оказала значительное влияние на развитие соседних регионов.[3]

В 1712–1714 годах Гатчинская мыза и 23 деревни при ней перешли во владение сестры Петра I Натальи Алексеевны. После скорой кончины царевны в 1716 году мыза была присоединена к дворцовому госпиталю и стала резиденцией Петра I. В 1717 году усадьба перешла к декану медицинского и аптекарского факультетов И.Л. Блюментросту, который пользовался ею до 1732 года. Согласно одному из челобитных владельца, направленных императрице Анне Иоанновне, именно он восстановил усадьбу после ее разрушения во время Северной войны. Он возделывал заводи и пашни, за свой счёт восстанавливал и строил новые хозяйственные сооружения. В 1734 году императрица Анна Иоанновна подарила Гатчинскую мызу и окрестные деревни князю А.Б.Куракину в качестве личного наследственного имения.

В 1765 году имение было куплено Екатериной II, которая передала его Григорию Орлову, в благодарность за поддержку в организации и осуществлении дворцового переворота 1762 года. При нём территория парка начала приобретать нынешний вид. По проекту итальянского архитектора летом 1766 года началось строительство Гатчинского дворца. Также начато создание первого в истории российского паркостроения пейзажного парка и благоустройство охотничьих угодий. Строительство дворца продвигалось медленно. В этот период граф Орлов жил в старых деревянных комнатах прежних хозяев усадьбы, в 1766 году он построил новый деревянный дом, в котором принимал всех своих гостей. Здесь владелец наслаждался охотой на кабанов и соколов в богатых дичью окрестных лесах и устраивал приёмы таким гостям, как императрица и её свита, друзья и сослуживцы.[8]

Когда Орлов умер в 1783 году, Екатерина II выкупила Гатчину у его наследников и подарила её своему сыну, великому князю Павлу Петровичу В 1780–х годах здесь работал мелкий придворный архитектор Ф.Виолье, а в следующем десятилетии ведущую роль играл Винченцо Бренна. По его проектам был создан ряд парковых сооружений, а в 1795 году началась реконструкция дворца. Наследник престола также создал собственный отряд войск, по месту расположения названным Гатчинским.[9]

6 ноября 1796 года Павел I занял императорский престол, а уже 11 ноября он издал императорский указ, в котором имению Гатчина присваивался статус города. В то время город состоял из нескольких отдельных частей: Ингельбург, Большой

проспект, Бомбардирская улица (Слобода) и Малогатчинская улица. В 1797 году в городе насчитывалось 237домов. В 1798 году главные улицы города были вымощены булыжником, вдоль них установлено 600 фонарей, а также были построены каналы для воды. 1790–х годах в Гатчине появились небольшие суконная и шляпная фабрики и фарфоровый завод. В 1797–1799 годах по проекту архитектора Николая Александровича Любова был построен Приоратский дворец, который стал одним из символов Гатчины; 13 декабря 1800 года Павел I лично утвердил герб Гатчины, который используется и сегодня.[3]

Когда в 1801 году Павел I был убит, Гатчина перешла в руки его вдовы, императрице Марии Федоровне. Благодаря её благотворительной деятельности, в городе началось масштабное строительство. Были открыты богадельня, дом для слепых и сельский исправительный дом. В 1828 году, после смерти Марии Фёдоровны, царь Николай I стал владельцем Гатчины, а в 1838 году между Гатчиной и Царским Селом начал курсировать дилижанс. В 1844 году по проекту архитектора Кузьмина дворец был перестроен, а в 1852 году был построен собор Святого Апостола Павла по проекту архитектора Романа Ивановича Кузьмина. 1 ноября 1853 года была открыта железная дорога от Санкт–Петербурга до Варшавы, которая проходила через Гатчину.

В период с 1855 по 1881 год Гатчина была в собственности императора Александра II. В 1855 году в Гатчине был запущен воздушный телеграф. В 1860 году была утверждена планировка города между Бульварной улицей и железнодорожной линией. В 1872 году было построено ответвление от Балтийской железной дороги было построено ответвление до Гатчины, а в 1876 году открылась первая частная типография. Годом позднее начало действовать общество вольной пожарной команды.[3]

С 1881 по 1894 год Гатчина принадлежала царю Александру III. В первые годы своего царствования он проживал в имении практически безвыездно. За это его прозвали "гатчинским отшельником". При нём был произведен необходимый ремонт и реконструкция дворца и парковых павильонов. В 1881 году в городе начали прокладывать канализацию. В 1890 году вступил в строй городской водопровод. В 1886 году был установлен телефон. В 1881 году изобретатель Степан Карлович Джебецкий в Серебряном озере продемонстрировал подводную лодку. В 1890 году в

Гатчине была испытана винтовка Мосина. В самом конце XIX века в Гатчине была испытана монорельсовая дорога длиной около 213 м, спроектированная инженером И.В.Романовым. В 1899 году в Гатчине, благодаря усилиям Алексея Кирилловича Янсона, была открыта Народная библиотека Попечительства о народной трезвости (сейчас её преемницей является Центральная городская библиотека имени А.И.Куприна). На Всемирной выставке в Париже в 1900 году Гатчина была признана самым благоустроенным из всех малых городов России. В 1910 году в Гатчине был построен военный аэродром, и открылась первая в России авиационная школа. Здесь совершали свои полёты Петр Николаевич Нестеров, Лидия Виссарионовна Зверева и другие известные авиаторы. В 1914 году по проекту архитектора Леонида Михайловича Харламова был построен собор Покрова Пресвятой Богородицы. 15 сентября 1916 года состоялось торжественное открытие железнодорожной платформы Татьянино.[3]

1 марта 1917 года произошло восстание в Западном воздушном батальоне под руководством Н.Я.Кузьмина, что привело к упразднению Дворцового управления и замене его Гатчинским районным комитетом Петроградского Совета. В это же время был образован Гатчинский временный комитет граждан, а 24 октября 1917 года к власти в Гатчине пришёл Военно–революционный комитет. Во время революции в Гатчине скрывался Александр Федорович Керенский. 19 мая 1918 года дворец и парк были открыты для посетителей. Во время гражданской войны Гатчина стала ареной боёв между войсками генерала Юденича и Красной Армией.

4 ноября 1922 года, в честь пятой годовщины Октябрьской революции, многие улицы города были переименованы. А в 1923 году сам город был переименован в Троцк в честь Л.Д. Троцкого, советского политического деятеля, начинавший свою карьеру в Гатчине. В это же время он стал административным центром Троцкого уезда, а в сентябре 1927 года он Троцкого района. 2 августа 1929 года Л.Д.Троцкий был выслан, поэтому город переименован в Красногвардейск. Он был также административным центром Корпанского финского национального сельского совета. Сельский округ был создан в 1926 году и насчитывал 2973 финна (ингерманландца), 643 русских и 301 представителя других этнических меньшинств. По состоянию на 1933 год он состоял из 20 населенных пунктов с населением 3679 человек.

Официальным административным языком был финский, а официальное название города – Hatsina. Национальный сельсовет был упразднен весной 1939 года.[3]

В 1930–х годах в городе был построен дом культуры. В 1937 году из Красногвардейска по Балтийской линии в Ленинград начали ходить электропоезда. В октябре 1938 года город стал самостоятельной административно–хозяйственной единицей, а его городской совет подчинялся непосредственно Ленинградскому областному совету. В конце 1930–х годов в Красногвардейске запущено регулярное автобусное сообщение.

Во время Великой Отечественной войны Красногвардейск был оккупирован. 13 сентября 1941 года после продолжительных боёв в город ворвались немецкие танки. В 1942 году оккупационные власти переименовали город в Линдеманнштадт (нем. Lindemannstadt) в честь командующего 18–й армией Георга Линдемана. В то время на территории города действовал концентрационный лагерь "Дулаг–154". 26 января 1944 года Красногвардейск был освобожден советскими войсками, и Москва отметила свою победу артиллерийским салютом. В это же время городу было возвращено его историческое название – Гатчина. В ходе военных действий две трети жилых и дворцовых зданий были разрушены, многие деревья в парке были вырублены для нужд отопления и строительства.

После войны город был восстановлен. В 1949 году в Гатчине появились первые легковые такси. В 1956 году в Гатчине был создан филиал Ленинградского физико–технического института, который в 1971 году был преобразован в Ленинградский институт ядерной физики. В 1960–х годах в микрорайоне Хокрово поле для сотрудников института началась началась застройка.[3]

В двух промышленных зонах были созданы новые предприятия. В Гатчине находились опытные производства таких известных оборонных предприятий, как НПО "Ленинец", НПО "Азимут", ЦНИИ "Прометей", НПО "Меридиан" и электромеханический завод "Бревестник". 1 февраля 1963 года Гатчинский горсовет перешел в ведение Ленинградского областного (промышленного) Совета депутатов трудящихся. В 1976 году начались работы по реставрации Гатчинского дворца, и первый отреставрированный зал был открыт для посетителей в 1985 году. В 1980–х годах началось развитие микрорайонов Въезд и Аэродром. С 1984 по 2005 год

управляющим города был Станислав Богданов. В 1990 году дворец и парк, а также исторический центр Гатчины были включены в список Всемирного наследия ЮНЕСКО.

В период с 1991 по 1998 год промышленное производство сократилось на четверть, а строительно–монтажные работы–на треть. Однако начали развиваться малые предприятия, особенно в сфере торговли и общественного питания: в1992 году был открыт литературно–мемориальный музей–усадьба художника П. Е. Щербова, а в 1995 году прошёл первый кинофестиваль "Литература и кино". В 1996 году Гатчина стала муниципальным образованием, а в 1996 году был открыт Ленинградский областной институт экономики и финансов. Улица Советская (с 1997 года – Соборная) стала пешеходной, в 2002 году был создан Исторический музей авиационного двигателестроения и ремонта, отреставрирован и открыт для посещения Монастырский дворец, а также создан Ленинградский областной институт экономики и финансов. 1 января 2006 года город вошел в состав Гатчинского муниципального района в качестве городского поселения.[3]

Сегодня Гатчина официально является административным центром Ленинградской области и её крупнейшим по населению городом. Здесь располагаются интереснейшие достопримечательности, которые обязательно надо увидеть каждому путешественнику. Музей–заповедник "Гатчина", в состав которого входят Большой Гатчинский и Приоратский дворцы и Дворцовый парк, можно узнать об истории этого имения, о жизни её владельцев и о всех перипетиях истории, затронувшими город. Также предоставится возможность прогуляться по живописным аллеям и полюбоваться на спокойную гладь озёр. В городе можно посетить музей истории авиационного двигателестроения, где можно узнать о зарождении этого производства в России, а в усадьбе П.Е. Щербова узнать о творческом пути этого известного художника–карикатуриста. Гатчина также обладает многочисленными городскими архитектурными памятниками, среди которых выделяются Собор Святого Павла, Церковь Пресвятой Девы Марии Кармельской.[8]

### 2.3 Выборг. История и современное состояние города.

Историю Выборга принято вести с 1293 года, когда во время Третьего шведского крестового похода на Карельские земли на небольшом островке был заложен Выборгский замок. Укрепление было удачно расположено на том месте, откуда можно было держать под контролем торговый путь из Финского залива в водную систему Вуоксы и далее в Ладожское озеро. В то время между Швецией и Новгородом Великим велась борьба за влияние на Финском заливе. Поэтому уже в 1294 году дружина республики осадила Выборг, но взять его они не смогли. Неудачным был и военный поход против шведов в 1322 году, поэтому уже в 1323 был заключён Ореховецкий мирный договор, по условиям которого граница Новгорода и Швеции была установлена по реке Сестре, а часть Карельского перешейка вместе с Выборгом отошла к Швеции.[2]

В 1403 году по личному указанию короля Эрика Померанского Выборг получил статус города, благодаря чему быстро превратился в крупный торговый центр. В это время здесь начинают открывать свои лавки и селиться купцы из северной Германии. Постепенно в городе стал преобладать немецкий язык. В этот период особенно интенсивно развивалась торговля с Новгородом и Таллином. Также Выборг стал центром лёна, управлявшимся шведским наместником, которым нередко назначались самые влиятельные в Швеции люди. Среди них был будущий король Карл VIII Кнутссон Бунде. При нём Выборгский замок был значительно расширен – пристроены новые башни и покои, обновлены рыцарские залы и парадные комнаты. В 1470–е годы весь город был обнесён каменной крепостной стеной с башнями, земляным валом и рвом, наполненным водой. Во второй половине XVI века к старому городу пристроили новую часть — Рогатую крепость, один из "рогов" которой сохранился до наших дней, а именно бастион Панцерлакс. Расширение укреплений было обосновано тем, что в то же время происходили многочисленные конфликты между Русским царством и Шведским королевством, и Выборг нередко подвергался осаде.

В XVII веке город, который был плотно застроен преимущественно деревянными постройками, неоднократно опустошали пожары. В 1627 и 1628 годах город выгорал практически полностью. Поэтому по заданию шведского правительства

в 1639 году инженер А. Торстенсон разработал новый городской план застройки с прямоугольной сеткой улиц, осуществить который, по совпадению, помог очередной опустошительный пожар 1652 года.

К началу XVIII века Выборг был уже устаревшей тыловой крепостью Швеции. Но в ходе Северной войны, после падения Нотебурга и Ниеншанца, город неожиданно стал передовой базой, что создавало угрозу для основанного в 1703 году Санкт–Петербурга. Поэтому Петр I бросил все усилия на завоевания Выборга. В 1706 году он предпринял первую попытку захвата, однако безрезультатно. Только в 1710 году город был взят русскими войсками и флотом, а уже в 1721 по условиям Ништадтского договора официально стал частью Российской империи. Жителям Выборга и присоединённых территорий позволили сохранить шведские законы. В частности, это обозначало, что крепостное право на жителей губернии не распространялось. Также им было разрешено сохранить лютеранскую веру.[2]

За счет притока русского населения, Выборг стал разрастаться. Постепенно замок утратил своё военное значение, и назрела необходимость строительства новых укреплений с запада. Поэтому в середине XVIII века возводятся оборонительные бастионы, названные именем Святой Анны, или Анненские укрепления.

Швеция неоднократно пыталась вернуть Выборг, и в ходе русско–шведской войны летом 1790 года в акватории Выборгского залива происходит крупнейшее морское сражение между русской эскадрой под командованием адмирала Чичагова и шведской эскадрой под командованием короля Густава III, завершившееся разгромом шведов. В русско–шведской войне 1808—1809 Выборг использовался только как тыловая база. Эта война завершилась заключением Фридрихсгамского мирного договора, по условиям которого уже вся Финляндия вошла в состав Российской империи на правах Великого княжества, а город, вместе с губернией стал её частью.

В дальнейшем, до самого XX века, история Выборга почти не имеет крупных событий: в нём стоит русский гарнизон, развиваются торговля и промышленность. В 1861 году был утверждён генеральный план застройки Выборга, по которому, на месте снесённых городских стен, были проложены новые улицы и разбиты парки. Возводится множество каменных зданий по проектам известных архитекторов, в которых размещаются банки, учреждения, конторы акционерных обществ. В 1856 году

открывается Сайменский канал, а в 1870 году запускается движение по железной дороге от Санкт–Петербурга до Гельсингфорса. Открываются новые заводы и фабрики. Из–за резкого увеличения населения для улучшения перемещения принимается решение построить трамвайную линию, которая была запущения в 1912 году. Уже в начале XX века Выборг становится вторым по населению городом в Финляндии, а по промышленному развитию обгонял даже Гельсингфорс.[2]

В 1917 году во время Февральской революции, в городе был избран Выборгский Совет солдатских и рабочих депутатов, в котором большое влияние имели большевики. Незадолго до Великой Октябрьской революции у выборгского рабочего Юхо Латукки скрывался В. И. Ленин.

На первую половину 1918 года приходятся переломные события в судьбе города — после провозглашения независимости Финляндии, в январе 1918 года в стране началась гражданская война, и Выборг стал одним из главных центров красных финнов. 29 апреля, после поражения коммунистов, более 3 тыс. финских красногвардейцев, русских офицеров и солдат, а также мирных граждан погибло в результате резни. После этого в Выборге, как и в Финляндии в целом, продолжительный период нестабильности сменился спокойствием — 17 июля 1919 года в стране было объявлено республиканское правление.

В независимой Финляндии Выборг сохранил своё положение второго города страны и центра культурной и общественной жизни финской Карелии. Здесь работало множество образовательных, культурных, спортивных, здравоохранительных учрежде ний, действовало большое число храмов и консульств. В 1929 году архитектор Отто Меурман разработал градостроительный план Большого Выборга, основные идеи которого реализовывались вплоть до 1970–х годов. В Выборге были возведены многие важные общественные здания в стиле функционализм: художественный музей и школа, окружной архив, новая городская библиотека, здание торгового и морского училища.[2]

В 1939 году мирное время города нарушила советско–финляндская война, по итогам которой город вошел в состав СССР. Финское население было полностью эвакуировано в Финляндию, а Выборг в быстром темпе заселили советскими переселенцами. Шло восстановление промышленных предприятий, учреждений

культуры и образования, но всё прекратилось, когда летом 1941 в город опять пришла война. 29 августа в Выборг был взят финнами. В город стало возвращаться финское население, но уже в 1944 году оно опять было эвакуировано из–за наступления Красной армии.[10]

В результате военных действий Выборг был сильно разрушен. Однако уже летом 1944 года началось интенсивное восстановление города, и к 1948 году последствия войны, в основном, были ликвидированы. В 1950–х началась реставрация некоторых архитектурных памятников: Выборгского замка, Часовой башни, башни Ратуши. В 1960 году открылся краеведческий музей. C 1970–х годов в городе начались активные археологические раскопки, большее внимание уделялось сохранению и реставрации старого фонда. В 1988 году открывается музей–заповедник "Монрепо".

В конце 1980–х начале 1990–х граница с Финляндией постепенно открывается, приграничная торговля стала новым источником доходов для жителей. В 1990–е годы значительная часть городских предприятий остановилась из–за банкротства, однако в то же время открылось множество новых частных фирм и предприятий с иностранными инвестициями. Растёт туристический поток и происходит реконструкция старых зданий.[2]

На сегодняшний день Выборг является одним из крупнейших городов Ленинградской области. На его территории располагаются многочисленные памятники архитектуры, которые могут заинтересовать туриста. Выборгский замок–музей – это настоящий символ города. Богатая коллекция оружия, украшений, монет и других старинных артефактов, способны многое рассказать о событиях далёких давно минувших дней и о быте горожан в разные периоды истории. Здесь также проводятся разнообразные выставки и фестивали. Исторический центр Выборга обладает внушительными размерами. От средневековых башен Круглой и Ратуши и бастиона Панцерлакс до архитектуры XX века, среди которой выделяются художественная школа и городская библиотека. На острове Твердыш также располагается живописнейший парк Монрепо. Виды на Защитную бухту и Карельские скалы способны впечатлить своим спокойствием и природной красотой.[10]

#### 2.4 Всеволожск. История и современное состояние города

Первое поселение на месте нынешнего города было упомянуто в 1500 году в Новгородской писцовой книге под названием деревня Лубляна, находившаяся у реки Лубья. Местность, на которой располагалась эта деревня долгое время была предметом территориальных споров между Россией и Швецией. Так в 1580 году, во время войны, её захватывают шведы, но уже через пятнадцать лет возвращают её Русскому царству по условиям мирного договора. Но уже в 1609 году во время Смуты шведская армия производит интервенцию. И хоть ей было оказано ожесточённое сопротивление, уже в 1617 году уже по Столбовскому договору эта территория отошла Швеции и вошла в состав образованного Нотеборгского лёна.[11]

В ходе Северной войны местность снова отошла к России. С XVIII по XX века здесь располагалось 12 дворянских усадьб, самым известным из которых было Рябово. Она впервые упоминается в 1727 году, и тогда находилась на берегу реки Лубья – притока Мельничного ручья. С 1774 по 1779 год мызой владел граф Иван Юрьевич Фридрикс, перенёсший её на Румболовскую гору, построил первый усадебный дом, кирху Святой Регины, а также сыроварню, в которой ныне располагается Дом Авиаторов.

С 1818 хозяином мызы стал Всеволод Андреевич Всеволожский. При нём были построены новый усадебный дом, булыжная конюшня, и так называемый «Красный замок» — газогенераторную станцию для освещения зданий и улиц. Ныне это руинированный памятник промышленной архитектуры первой половины XIX века Само имение было с размахом перестроено. Разбиты большой французский парк и фруктовый сад, построены оранжереи. На реализацию всех задумок хозяин усадьбы взял под залог мызы огромную сумму и не вернул её. Долг отдавали дети, внуки и правнуки Всеволода Андреевича. С 1849 по 1862 усадьба даже находилась под внешним управлением, из–за невозможности выплачивать деньги. Тем не менее мыза вплоть до 1917 года оставалась за родом Всеволожских. Благодаря им здесь появляются больницы и школы, а основанные в конце XIX века дачные посёлки были преобразованы в последствии в город Всеволожск.[11]

В 1892 году для обслуживания Охтинских заводов, Ржевского артиллерийского полигона и местных заводов была построена Ириновская железная дорога, которая

начиналась от района Большая Охта и шла до деревни Ириновка. Она способствовала развитию промышленности и росту дачных посёлков. Впоследствии железная дорога была продлена до деревни Шереметьевка, а после Февральской и Октябрьской революций в 1923 году перешита на широкую колею и связана с Финляндским вокзалом.[12]

После образования Ленинградской области в 1927 году посёлок Всеволожский стал административным центром Ленинского района Ленинградского округа, а в 1938 в его состав включили Бернгардовку, Рябово, Ильинский и Марьино.[12]

Во время Великой Отечественной войны посёлок был известен прежде всего тем, что через него проходила "Дорога Жизни" – единственный путь, по которому в блокадный Ленинград можно было доставить продовольствие, медикаменты и прочие необходимый осажденным горожанам вещи. По Дороге Жизни из Ленинграда также было эвакуировано огромное количество детей, женщин и раненых. Разумеется, что жители поселка Всеволожска прилагали все усилия для обеспечения работоспособности Дороги Жизни. Также здесь располагался дом отдыха, где жили лётчики 1–го минно–торпедного авиационного полка Краснознамённого Балтийского флота, многие из которых были удостоены звания Героя Советского Союза. В 1943 году именно по Ириновской железной дороге в Ленинград прибыл первый поезд с "большой земли".[7]

После войны, когда восстановительные работы завершились и заработали заводы, Всеволожск вновь продолжил расти. В 1963 году он получил статус города. До самого распада СССР здесь развивалось промышленное производство, а также велось активное строительство многоквартирных жилых домов. После некоторого спада в 1990–х увеличение населения продолжилось.

Сегодня Всеволожск – это один из крупнейших городов Ленинградской области. Также является административным центром одноимённого муниципального района – крупнейшего по населению в регионе. Благодаря тому, что город располагается близко от Санкт–Петербурга, здесь в последние десятилетия наблюдается быстрое увеличение населения. Для туриста не составит особого труда добраться до города, ведь электропоезда сюда ходят довольно часто, как и автобусы из Северной столицы.[7]

Здесь можно ознакомиться с остатками бывшей усадьбы Рябово, расположенной на территории Румболовского парка. Такие постройки, как конюшни и Красный замок – являются памятниками зодчества первой половины XIX века. Рядом с парком расположилась бывшая усадебная сыроварня – старейшее здание в городе. В нём сейчас расположился небольшой музей – Дом Авиаторов, рассказывающий о военном периоде в истории Всеволожска. А мемориальный комплекс "Румболовская гора" символизирует память о страшной Блокаде Ленинграда. На его территории стоит памятник "полуторке" – грузовой автомобиль, который использовался для перевозки грузов по "Дороге Жизни".[7]

2.5 Приозерск. История и современное состояние города

Как уже рассказывалось ранее, за влияние на Карельском перешейке в XIII веке боролись Новгород и Швеция. В 1295 году небольшой отряд шведских рыцарей разбил местный укреплённый пункт племени корела на берегу реки Вуоксы, но укрепиться здесь ему не удалось. В том же году он был разбит отрядом новгородцев. А уже в 1310 году основали новую крепость, названную Корелой. В то время по реке Вуоксе можно было попасть в Финский залив, минуя опасные воды Ладожского озера. Именно поэтому Швеция и Новгород стремились заполучить контроль над этой территорией.[5]

К концу XV века Корела стала центром одноимённого уезда Водской пятины, а включение этих земель в состав Великого княжества Московского усилило развитие и укрепление этих территорий. Во второй половине XVI века в городе насчитывалось 480 дворов посадских людей, монастырь и две церкви. Во время Ливонской войны в 1580 году крепость была захвачена шведской армией. Из–за этого весь Корельский уезд оказался под временной оккупацией. Шведы восстановили разрушенные укрепления, но уже в 1595 году по Тявзинскому мирному договору Корела была возвращена Русскому царству.

Во 1609 году между царём Василием Шуйским и представителями Швеции был заключён договор об отправке военных отрядов для помощи в борьбе с польской интервенцией. Взамен Русским царством в состав королевства передавался весь Корельский уезд. С этим решением были не согласны местные жители. На защиту

крепости встали 2000 ополченцев и 500 стрелков, которые оказывали ожесточённое сопротивление противнику с 1610 по 1611 год. Но после полного истощения Корела была сдана. После Столбовского мирного договора Корельский уезд был уступлен Швеции. Город был переименован в Кексгольм, а с 1634 года он стал центром одноимённого лёна.[5]

В 1710 году в ходе Северной войны крепость была взята русскими войками, а по условиям Ништадтского мирного договора вошла в состав Российской империи. Корела потеряла своё оборонительное значение, и в течении двух следующих столетий использовалась как тюрьма. В частности, здесь содержалась семья Емельяна Пугачёва и некоторые участники восстания декабристов. С 1743 года Кексгольм стал центром одноимённого уезда Выборгской губернии, а с 1811 года вошёл в состав Великого княжества Финляндского. [5]

В общем и целом, до Февральской революции город оставался уездным рыбацким городком. В 1917 году для улучшения связи Центральной Финляндии со столицей через Кексгольм была проложена железная дорога, которая связала Санкт–Петербург и посёлок Хийтола.

После провозглашения независимости Финляндии город был переименован в Кякисалми. В межвоенный период город пережил экономический подъём: открывались новые лесопильные заводы, а также открылся крупный сульфитно–целлюлозный комбинат. В 1930 году была открыта новая лютеранская церковь.[5]

В ходе военных действий с 1939 по 1944 год город сильно пострадал. После Зимней войны он перешёл в состав СССР, но уже в 1941 был оккупирован финской армией. В 1944 году в город опять вошли советские войска, и, уже после заключения перемирия с Финляндией, Кякисалми окончательно стал частью СССР.

После войны город был восстановлен: происходило переселение новых жителей, был восстановлен комбинат, получивший название Приозерский целлюлозный завод. В 1948 году городу было присвоено нынешнее название – Приозерск. С 1962 года на территории крепости Корела открылся краеведческий музей.[5]

Сегодня Приозерск – центр одноимённого муниципального района Ленинградской области. Через него проходят основные туристические маршруты,

связывающие Санкт–Петербург с Карелией. Здесь туристу также будет чем заняться. В Музее–крепости Корела можно познакомиться с удивительной историей этого места. Узнать как жили древние племена корел, какие здесь содержались узники и как город стал таким, каким мы его знаем сейчас. В городе есть интереснейшие духовные памятники такие как – Православные церковь Рождества Пресвятой Богородицы и церковь Всех Святых подворья Валаамского Спасо–Преображенского монастыря, а также строгая каменная лютеранская кирха. В Приозерске даже есть единственный в России памятник Маугли, расположенный в центре города. [1]

### 2.6 Тихвин. История и современное состояние города

В 1380 году появляется первое упоминание о предшественнике города – Тихвинском Пречистенском погосте. Его расположение на пересечении торговых путей, связывавших реку Волгу с Ладожским озером и балтийским морем, способствовали развитию этого места. Уже в начале XVI столетия погост представлял собой довольно крупный ремесленно–рыночный центр.[2]

В 1515 году по повелению великого князя Василия III на левом берегу реки Тихвинка была возведена церковь по образцу одноимённого Успенского собора Московского Кремля. А уже при царе Иване IV в 1560 году был заложен Успенский мужской монастырь. Одновременно с его строительством были сооружены: Малый Введенский женский монастырь, два торгово–ремесленных посада, а также разнообразные жилые и культурные постройки. Изначально деревянная стена была заменена каменной к середине XVII века. Были возведены ходы с бойницами, а также девять мощных башен. Таким образом, был создан важный оборонительный пункт, который защищал северо–западные рубежи России.

В период Смуты, шведские отряды, нанятые Василием Шуйским для борьбы с Лжедмитрием II, не получив обещанную плату в виде крепости Корела, захватили в 1611 году Новгород и продолжили захватывать другие приграничные русские города. 25 мая 1613 года отряд под командованием Делагарди осадил укреплённый монастырь, разорив при этом сам посад. Но его жители, укрывшись за крепостными стенами успешно выдержали длительную осаду и отразили многочисленные попытки противника прорваться. Эта борьба закончилась изгнанием шведов, положив начало длительному процессу отвоёвывания бывших новгородских земель.[9]

В XVII и XVIII веке Тихвинский посад пережил большой экономический подъём. Расцвело обширное ремесленное производство, которое пользовалось большим спросом за рубежом. Знаменитая Тихвинская ярмарка стала не только одной из самых больших в стране, но и центром внешней торговли. Тогда же наблюдался и активный рост населения. Во второй половине XVII века в Тихвинском монастыре развернулось интенсивное каменное строительство, в результате которого был сформирован архитектурный ансамбль, в значительной части дошедший до наших дней.

Так как земли погоста принадлежали церкви, в городе действовали неоторые ограничения, одним из которых был запрет на каменное строительство. Это категорически не устраивало местных жителей, и уже в 1723 году они добились права на организацию магистрата. Но окончательную независимость от монастыря Тихвин получил в 1764 году в ходе общегосударственной секуляризации земель. В 1773 году ему был присвоен статус уездного города Новгородской губернии.[9]

В XIX – начале XX века город продолжил развиваться как торгово–промышленный центр. Особенно его экономическое значение возросло, когда в 1811 году была открыта Тихвинская водная система, связавшая Балтийское море и реку Волгу. Затем уже в 1902 году в Тихвине открывается железнодорожная станция в составе Петербурго–Вологодской железной дороги.[4]

После революции в 1918 году город становится частью Череповецкой губернии, а с 1927 года центром Тихвинского района Ленинградской области. В 1930–е годы закрываются городские монастыри, а на территории Успенского открывается краеведческий музей.

В 1941 году Тихвин становится центром боёв между немецко–фашистскими войсками и красной армией. 8 ноября город был оккупирован противником, но уже через месяц был освобождён в ходе зимнего контрнаступления советских войск. Многие здания и памятники сильно пострадали или уничтожены.

После войны началось постепенное восстановление города. В 1974 году за заслуги в защите государства, мужество и героизм, проявленные трудящимися в годы войны Тихвину был присвоен орден Отечественной войны I степени. В 1995 году Тихвинский монастырь был вновь передан Русской православной церкви. Был восстановлен Успенский собор, а после 2004 года и весь архитектурный ансамбль.[9]

Сегодня Тихвин является важнейшим транспортным и туристическим узлом региона. Также он является центром одноимённого муниципального района Лениградской области. Из Санкт–Петербурга через город часто проходят пассажирские поезда, поэтому познакомиться с историей города у туриста не составит особого труда. Прежде всего Тихвин известен своими монастырями: заброшенным Введенским и действующим Успенским. Они представляют собой ярчайшие примеры зодчества XVI и XVII века. На территории второго также располагается краеведческий музей, который расскажет об истории этого места со времён маленького погоста. Буквально между монастырями находится дом–музей Римского–Корсакова, где проживала его семья, а сам композитор провёл свои детские годы.[1]

# ГЛАВА 3. СОЗДАНИЕ СЕРИИ КАРТ ДОСТОПРИМЕЧАТЕЛЬНОСТЕЙ ГОРОДОВ ГАТЧИНА, ВЫБОРГ, ВСЕВОЛОЖСК, ПРИОЗЕРСК, ТИХВИН.

3.1 Общая технология создания карт достопримечательностей территорий.

В ходе работы использовалось программное обеспечение QGIS версий 3.12 и 3.30.2, Inkscape 1.1.1 для работы с векторными данными, в также для создания и компоновки на их основе слоёв. Для создания знаков, отображающих достопримечательности, использовался графический редактор Inkscape 1.1.1. Для нанесения подписей, создания легенды карты и окончательного оформления использовался инструмент "Макет" в программе QGIS. Для создания справочных списков использовалась программа Microsoft Office Word

Карты серии хоть и создаются в электронном виде, но, кроме просмотра на экране, они рассчитаны для печати на листе формата А4, и, как следует из этого, рассчитывался масштаб.

На самих моделях было решено показать основные железные дороги, главные и второстепенные улицы, крупные объекты гидрографии и их подписи, застроенные, зелёные и парковые зоны, а так же области с плотной исторической застройкой. Выбор таких слоёв является необходимым для более лёгкого и точного поиска интересующих объектов на местности. А создание площадного слоя с отображаемой на нём исторической застройкой, позволит избежать ситуации с высокой плотностью знаков, перекрывающих друг–друга, что мешает восприятию информации на карте.

На первом этапе необходимо было изучить историю и современное состояние объектов картографирования. Были проанализированы разнообразные печатные и интернет источники. На основе собранного материала в программе Microsoft Office Excel была составлена таблица достопримечательностей, состоящая из столбцов (рис. 13):

- 1) Город (наименование населённого пункта, где располагается объект);
- 2) Номер (индекс объекта в таблице);
- 3) Название (наименование памятника);
- 4) Год постройки;
- 5) Назначение (тип памятника);
- 6) Адрес;

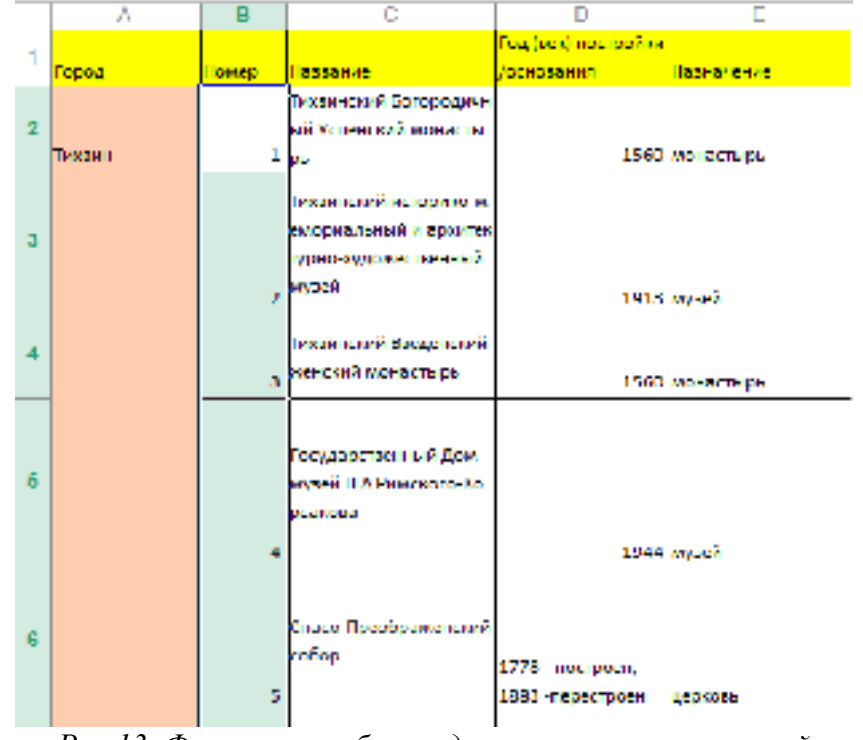

7) Координаты (добавлялся в случае отсутствия адреса у объекта);

*Рис.13. Фрагмент таблицы достопримечательностей*

На следующем этапе на основании таблицы необходимо было создать знаковую систему для серии карт. Достопримечательности были разделены на 2 категории: универсальные, уникальные и площадные. Также, в ходе разработки формата печати, было решено добавить информацию из столбца "Адрес" и "Координаты" о каждой достопримечательности на обратную сторону карты. Для этого каждый точечный знак был пронумерован в соответствии с порядком в легенде карты. Создание списка справочной информации осуществлялось уже после создания макетов.

Первая группа – это знаки, внешний вид которых был выбран в соответствии с назначением объекта, приведённого в вышеупомянутой таблице. Ниже представлен перечень универсальных обозначений в (таб. 1).

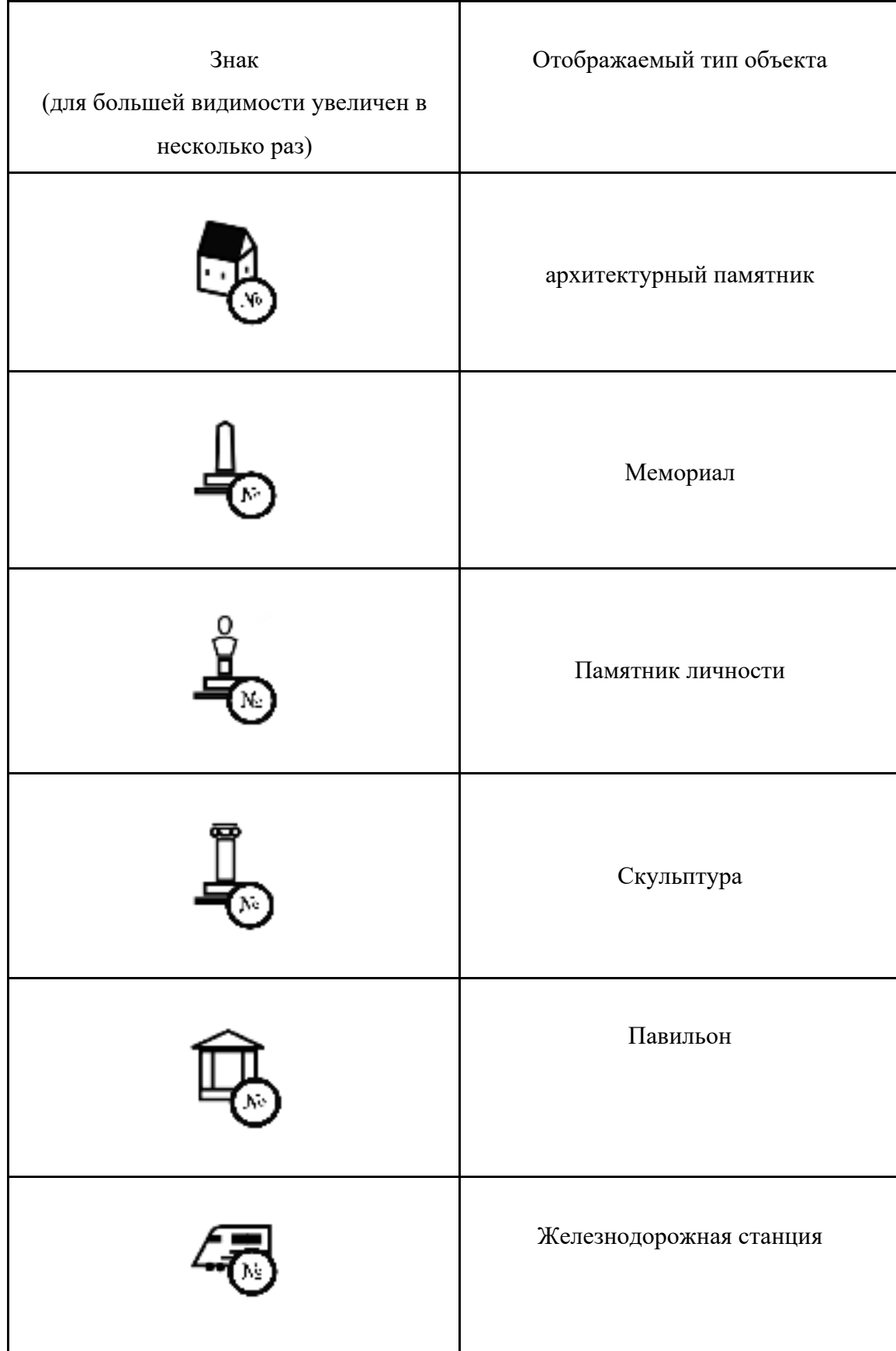

|            | Лютеранская церковь  |
|------------|----------------------|
| $\sqrt{6}$ | Православная церковь |

*Таб.1. Универсальные знаки для серии карт*

Вторая группа – это знаки разработанные для одной карты, которые показывают местоположение наиболее известных достопримечательностей, являющимися символами города. Перечень уникальных знаков представлен ниже в (таб. 2).

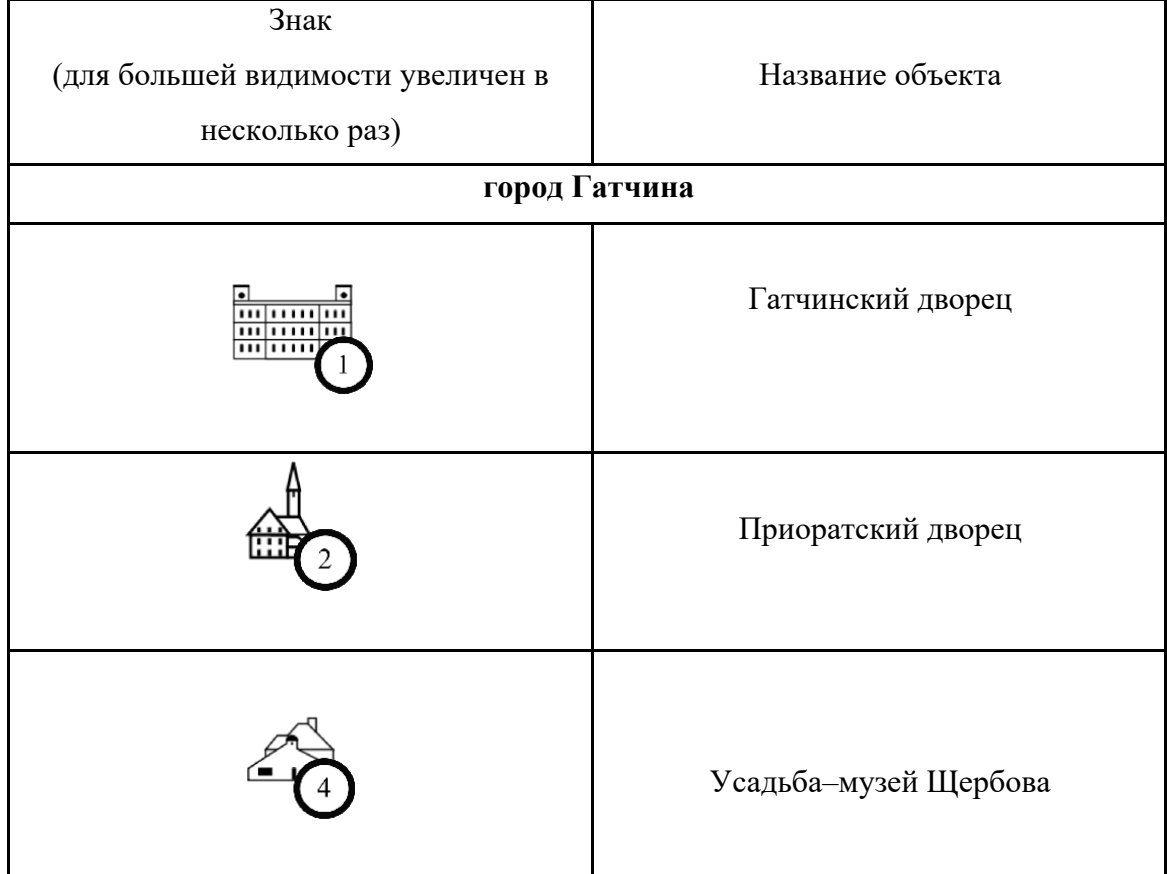

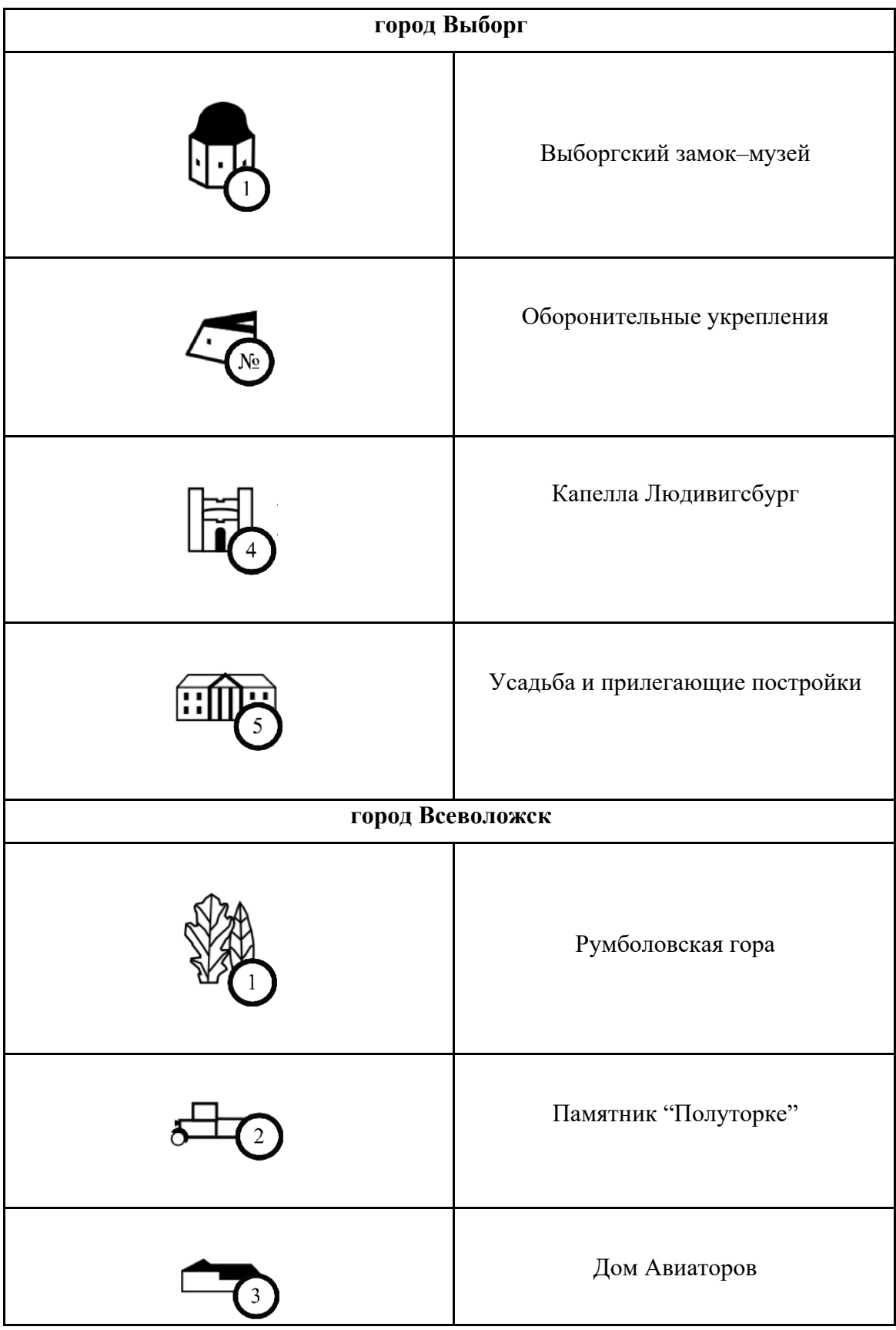

| город Тихвин    |                          |
|-----------------|--------------------------|
|                 | Тихвинский монастырь     |
|                 | Введенский монастырь     |
| ,,,,            | Музей Римского-Корсакова |
| город Приозерск |                          |
|                 | Музей-крепость "Корела"  |

*Таб.2. Уникальные знаки для карт городов.*

Третья группа – это знаки разработанные для отображения площадных объектов. Сюда была включена категория парков и плотной исторической застройки, то есть те объекты, которые отразить точечным обозначением проблематично или не представляется возможным. Перечень площадных знаков представлен в (таб. 3)

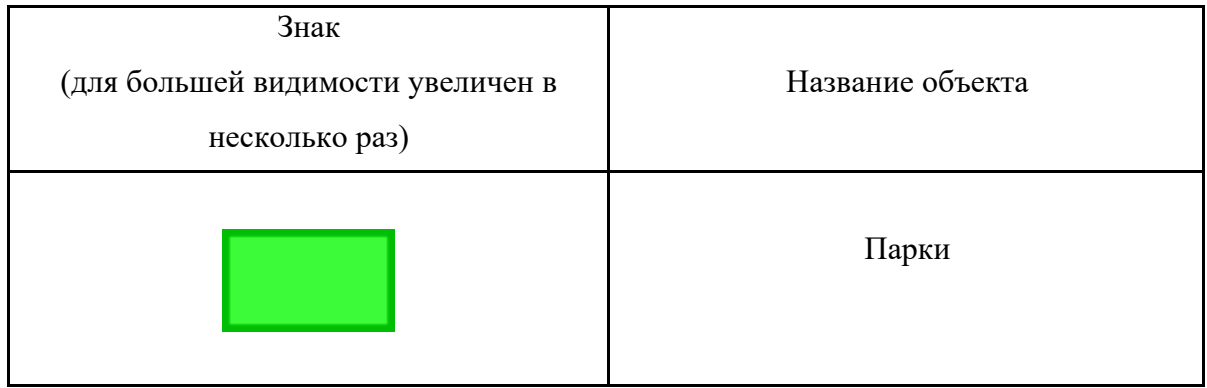

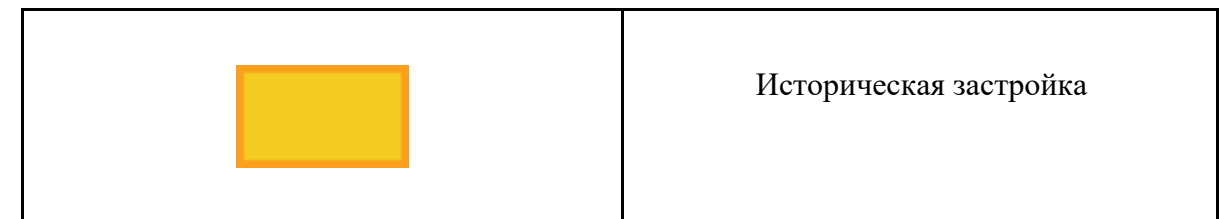

### *Таб.3. Площадные знаки для карт городов*

Исходные векторные данные для составления карты были получены с помощью сервиса HOT Export Tool (HOT Export Tool, 2023) Humanitarian Openstreetmap Team. На сайте надо было создать запрос на загрузку, нажав на "CREATE". Перейдя на страницу настройки параметров скачивания, во вкладке "Describe" необходимо написать название экспортного файла, а также помощью инструмента "BOX" или "DRAW" нужно выделить территорию установив на карте границы поиска или координаты ограничивающие поиск данных вручную. (рис. 14)

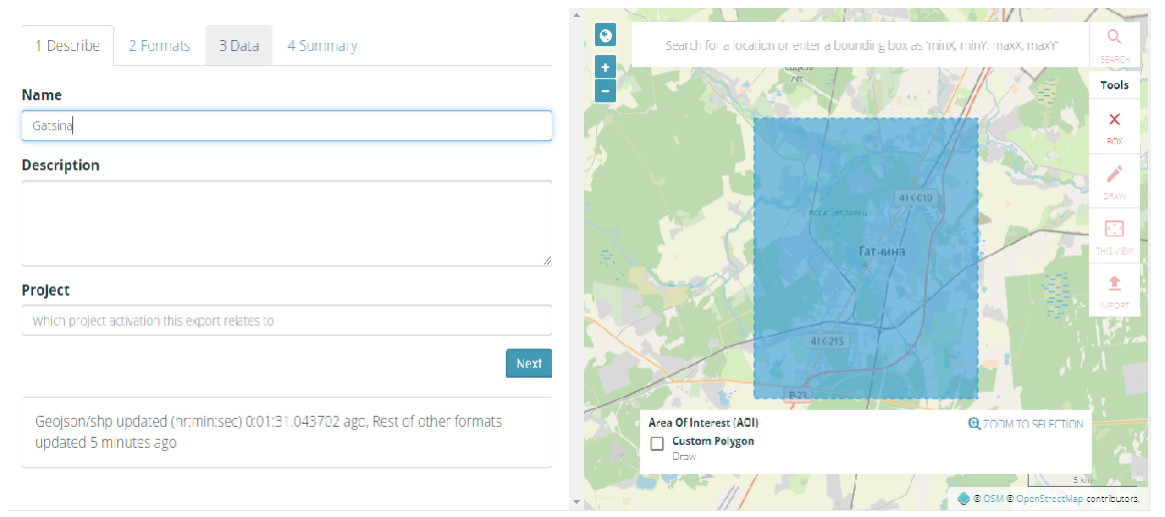

### *Рис.14. Hot Export Tool. Окно создания запроса на экспорт. Вкладка "Describe".*

После этого, перейдя во вкладку "Formats", указываем желаемый формат экспортируемых данных. Универсальным решением будет формат Shapefile (.shp). Так как он передаёт векторные данные. (рис. 15)

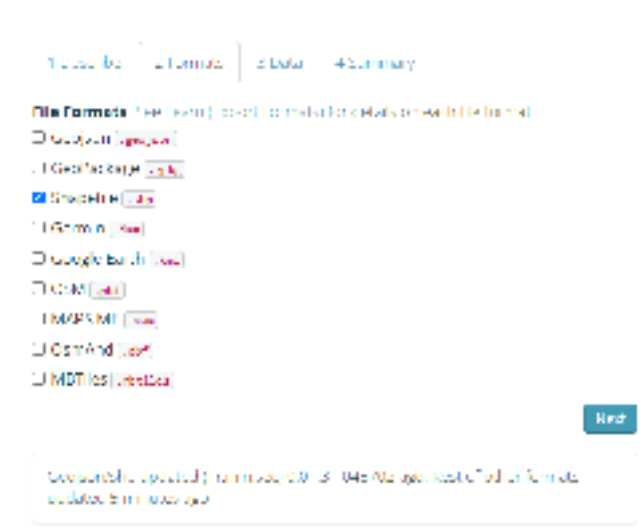

*Рис.15. Hot Export Tool. Окно создания запроса на экспорт. Вкладка "Formats".*

Затем во вкладке Data выделяем нужные слои OSM: Administrative Boundaries, Parks, Natural, Road, Railway, Water, Name. Тип геометрии и список ключей слоя представлен во всплывающем окне справа. (рис. 16) Далее производилось скачивание и разархивирование выбранных объектов.

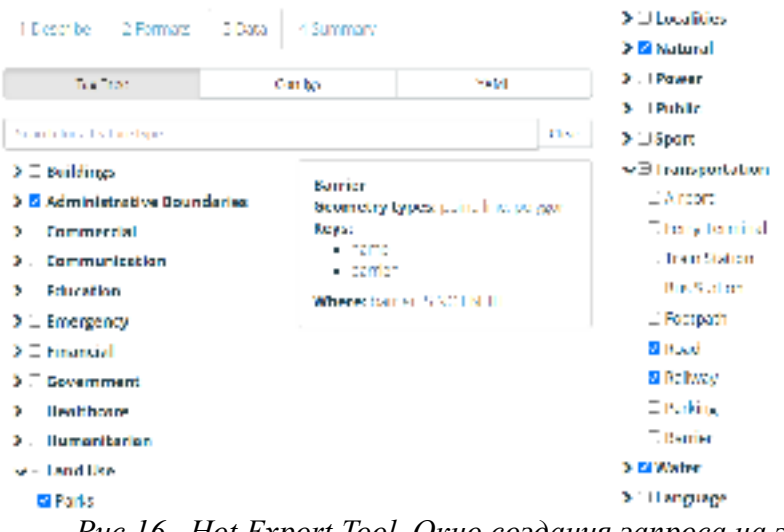

*Рис.16. Hot Export Tool. Окно создания запроса на экспорт. Вкладка "Data".*

На следующем этапе производилась загрузка векторных shape–файлов в программу QGIS. После её завершения необходимо было создать новые слои для карт, которые были разделены на две категории:

Площадные:

- 2) builded застроенные территории;
- 3) wood зелёные зоны;
- 4) park парки;
- 5) water крупные водные объекты;

Линейные:

- 6) footway пешеходные дорожки;
- 7) residential road второстепенные автомобильные дороги;
- 8) main  $road$  главные автомобильные дороги;
- 9) rail железные дороги;
- 10) road\_name названия линейных объектов

Далее, необходимо было выбрать в таблице атрибутов загруженных слоёв, используя инструмент выборки и фильтрации объектов с помощью формы, данные для слоёв. Для этого напротив категорий объектов вводилось ключевое слово, обозначающее определённый тип объектов. Затем выбранные строки копировались и вставлялись в соответствующий слой, перечень которых указан выше (рис.17):

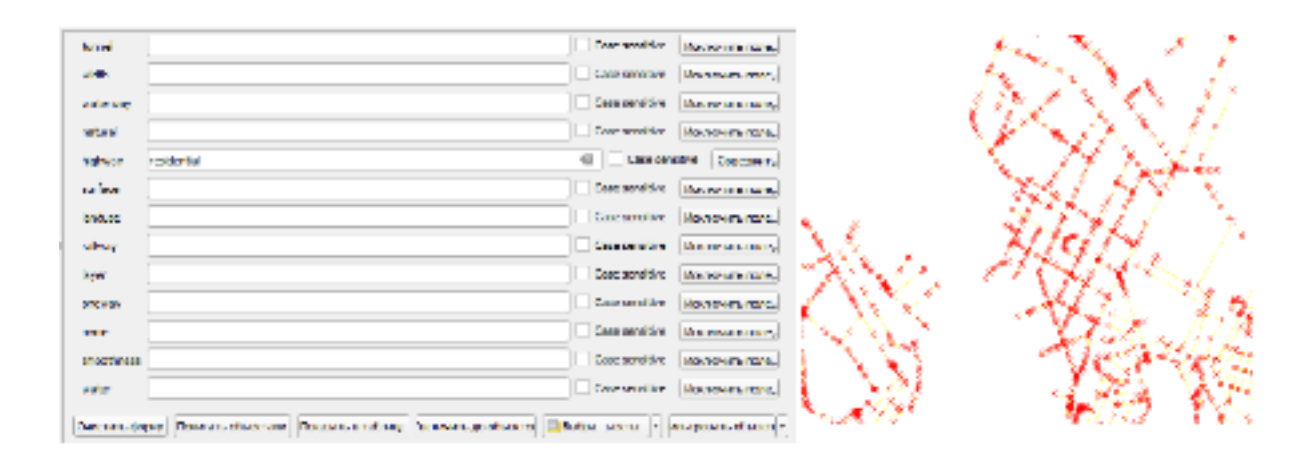

*Рис.17. Изображение окна выборки (слева) и окна с результатом, который был загружен в соответствующий слой (справа).*

После этого этапа можно было приступать к созданию стиля отображения данных. Для этого в меню "Свойства" вкладка "Стиль" с помощью редактора каждому слою придавался вид, чтобы они сочетались на одной карте не мешая восприятию информации. Также для слоя road name в инструменте "Подписи" были подобраны шрифт и расположение названий улиц. Аналогичным образом был создан слой плотной исторической застройки history. Итоговый вид базы карты представлен на (рис.18).

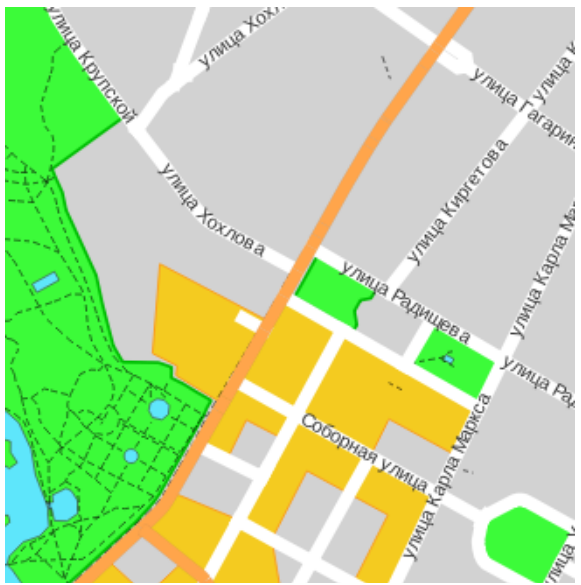

*Рис.18. Изображение фрагмента базы карты с названиями линейных объектов.* На следующей ступени работы, в соответствии с ранее разработанной знаковой системой добавлялись универсальные и уникальные знаки, отображающие местоположение достопримечательностей города.(рис. 19).

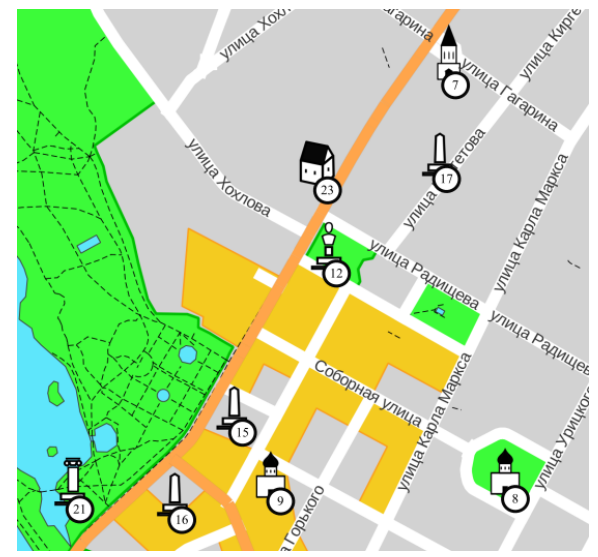

*Рис.19. Изображение фрагмента карты с нанесёнными на неё знаками.*

На финальном этапе создания карты использовался инструмент QGIS "Макет", где задавался масштаб, наносились названия крупных озёр и рек, добавлялась легенда карты, название, проекция, масштабная линейка и направление на север.

Далее в программе Microsoft Office Word для оборотной стороны были созданы списки достопримечательностей с их адресами и режимом работы (для музеев, станций,

церквей и так далее). В случае отсутствия адреса у объекта, добавлялись его координаты.(рис. 20)

- 1. Выборгский замок-музей. Адрес: Замковый остров, 1; Режим работы: с 10:00 до 18:00 (кассы до 17:00):
- 2. Анненские укрепления. (остров Твердыш.). Коорд.: 60.718941, 28.722719;
- 3. Восточно-Выборгские укрепления. (ЦПКиО им. Калинина.). Коорд.: 60.703838, 28.759485;
- 4. Капелла Людвигсбург. (Парк Монрепо. Остров Людвигштайн.). Коорд.: 60.735573, 28.725450; Режим работы: закрыто на реставрацию;
- 5. Усадьба и прилегающие постройки. (Парк Монрепо.). Коорд.: 60.735573, 28.725450; Режим работы: с 9:00 до 18:00 (усадьба закрыта на реставрацию);

*Рис. 20. Фрагмент списка достопримечательностей со справочными данными.*

3.2 Создание электронной карты достопримечательностей г. Гатчина.

В связи с высокой плотностью объектов культурно–исторического наследия было принято решение делать карту масштаба 1:12000 дабы покрыть всю центральную часть Гатчины. Были добавлены знаки отображающие местоположения Большого Гатчинского дворца, Приоратского дворца и Усадьбы–музея Щербова. (Рис.21)

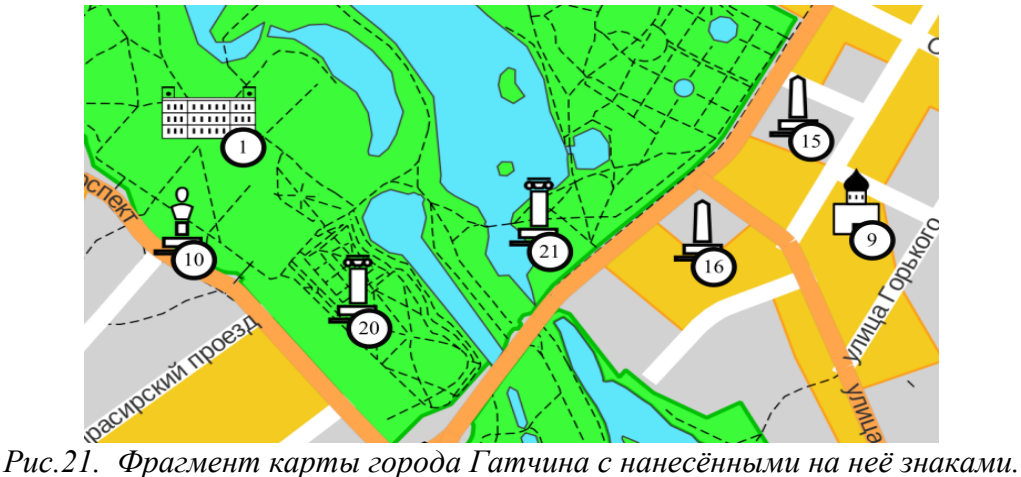

Далее в инструменте "Макет", была составлена легенда карты (рис. 22), нанесены надписи озёр Белое и Чёрное, добавлен масштаб, направление на север и рамки. В конце был составлен список справочных данных. (рис. 23) В целом этапы создания карты совпадают с ранее описанными. Итоговая карта представлена в Приложении 1.

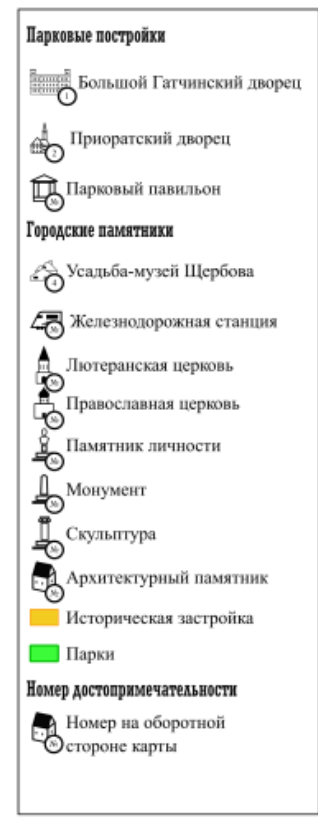

*Рис. 22. Изображение легенды карты города Гатчина.*

## СПРАВОЧНЫЕ ДАННЫЕ ПО ДОСТОПРИМЕЧАТЕЛЬНОСТЯМ ГОРОДА ГАТЧИНА:

- 1. Большой Гатчинский дворец. Адрес: Красноармейский пр., д. 1; Режим работы: с 10:00 до 18:00 (кассы до  $17:00$ :
- 2. Приоратский дворец. Адрес: ул. Чкалова, 22; Режим работы: с 10:00 до 18:00 (кассы до 17:00);
- 3. Павильон Венеры. (Гатчинский парк). Коорд.: 59.568493, 30.109252; Режим работы: с 10:00 до 18:00 (кассы до  $17:00$ :
- 4. Павильон Орла.(Гатчинский парк). Коорд.: 59.569173, 30.104381; Режим работы: с 10:00 до 18:00 (кассы до  $17:00$ :

*Рис. 23. Фрагмент списка справочных данных достопримечательностей города*

*Гатчина.*

3.3 Создание электронной карты достопримечательностей г. Выборг.

В связи с огромной зоной исторической застройки, а также с необходимостью показать на карте местоположение парка "Монрепо", было решено использовать

масштаб 1:20000, а также повернуть карту относительно направления на север. Далее были добавлены знаки основных достопримечательностей города. (рис. 24)

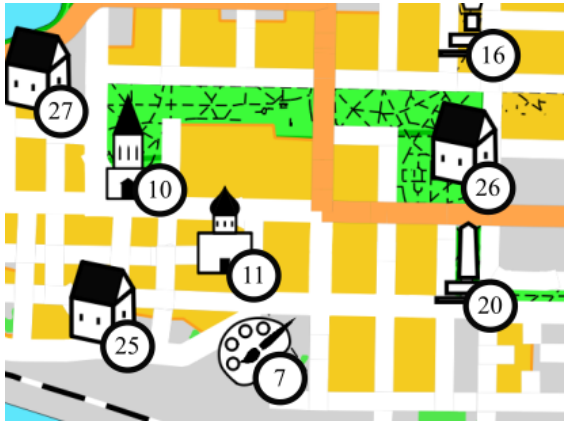

*Рис.24. Фрагмент карты города Выборг с нанесёнными на неё знаками.*

После, в инструменте "Макет". Была произведена окончательная редакция карты с добавлением на неё легенды (рис. 25), а также масштабной линейки, направления на север и рамки. После этого был составлен перечень данных по каждой достопримечательности. Были добавлены адреса, режимы работы и координаты. (рис.26) Как можно заметить, основные этапы создания макета остались без изменений, а итоговая карта представлена в Приложении 2.

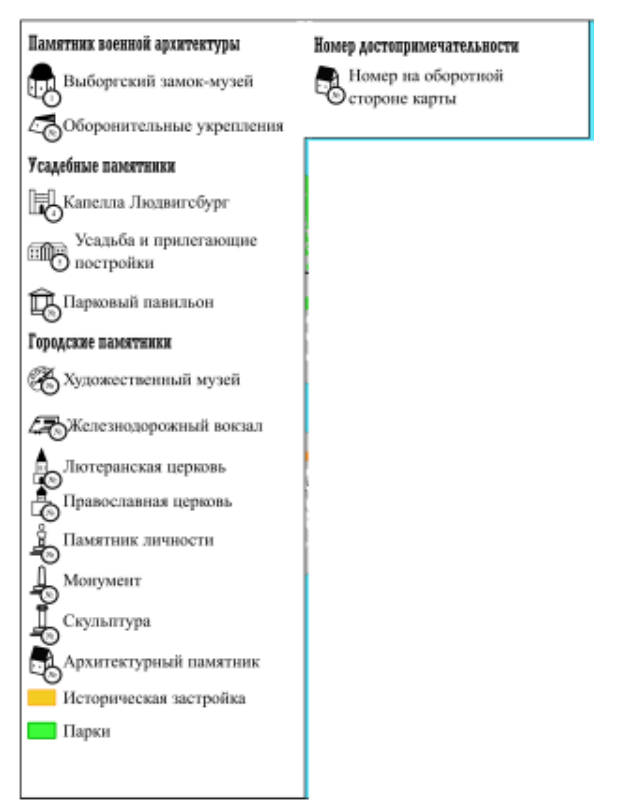

*Рис.25. Изображение легенды карты города Выборг.*

### СПРАВОЧНЫЕ ДАННЫЕ ПО ДОСТОПРИМЕЧАТЕЛЬНОСТЯМ ГОРОДА ВЫБОРГ:

- 1. Выборгский замок-музей. Адрес: Замковый остров, 1; Режим работы: с 10:00 до 18:00 (кассы до 17:00);
- 2. Анненские укрепления. (остров Твердыш.). Коорд.: 60.718941, 28.722719;
- 3. Восточно-Выборгские укрепления. (ЦПКиО им. Калинина.). Коорд.: 60.703838, 28.759485;
- 4. Капелла Людвигсбург. (Парк Монрепо. Остров Людвигштайн.). Коорд.: 60.735573, 28.725450; Режим работы: закрыто на реставрацию;

*Рис.26. Фрагмент списка справочных данных достопримечательностей города*

#### *Выборг.*

3.4 Создание электронной карты достопримечательностей г. Всеволожск.

Культурно–исторические памятники в городе разбросаны на довольно большом расстоянии поэтому для более полного отображения объектов был выбран масштаб 1:20000. По этой же причине отсутствует слой исторической застройки. Тем не менее были нанесены знаки, отображающие местоположение церквей, монументов и мемориалов. (рис.27)

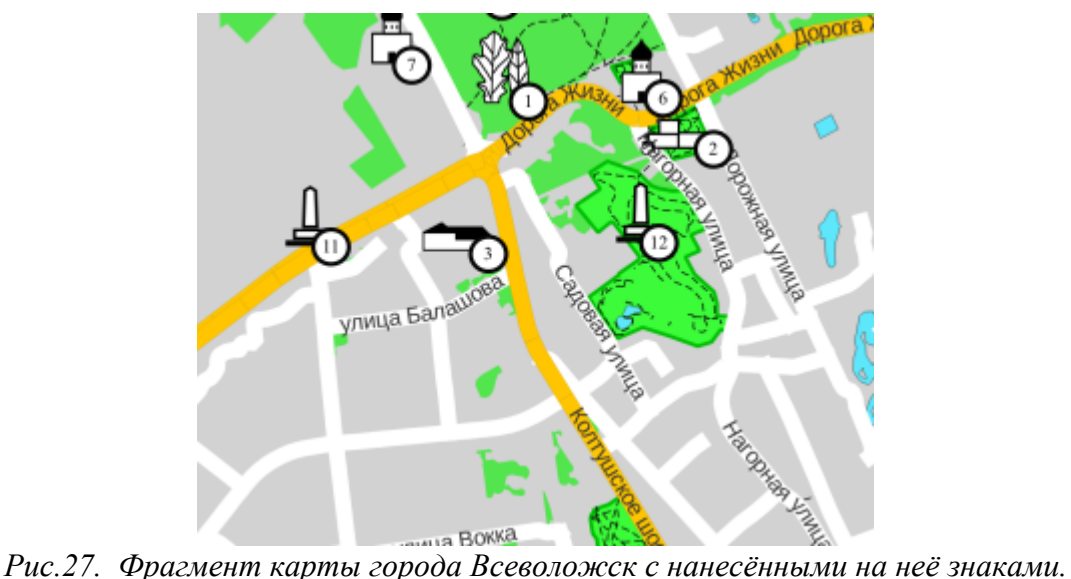

Затем в редакторе "Макет" была добавлена легенда (рис.28), а также масштаб, направление на север и рамки для карты. После создан список справочных данных по каждому отображённому на карте объекту.(рис. 29) В остальном, создание макета не отличалось от вышеизложенных этапов. Итоговая карта представлена в Приложении 3.

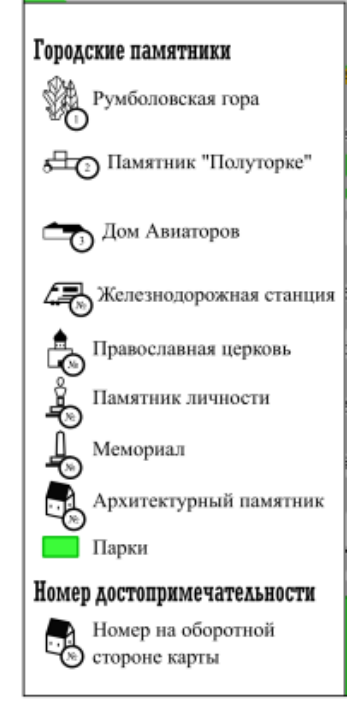

*Рис.28. Изображение легенды карты города Всеволожск.*

#### СПРАВОЧНЫЕ ДАННЫЕ ПО ДОСТОПРИМЕЧАТЕЛЬНОСТЯМ ГОРОДА ВСЕВОЛОЖСК:

- 1. Румболовская гора. Адрес: Колтушское ш.; Коорд.: 60.034535, 30.636658;
- 2. Памятник Полугорке. Адрес: ш. Дорога Жизни. Коорд.: 60.034948, 30.643427;
- 3. Музей "Дом Авиаторов". Адрес: Колтушское ш., 40; Режим работы: пн-вт закрыто, остальные дни с 10:00 do 18:00:
- 4. Железнодорожная станция Всеволожская. Адрес: Привокзальная площадь, 1; Режим работы: пн-пт с 6:30 до 0:30, сб-вс с 7:30 до 0:30;

*Рис. 29. Фрагмент списка справочных данных достопримечательностей города*

#### *Всеволожск.*

3.5 Создание электронной карты достопримечательностей г. Приозерск.

Основные этапы работы не отличались от остальных, за исключением того, что Приозерск довольно маленький город и основные его достопримечательности расположены в северной части. По этой причине был выбран масштаб 1:10000, а также формат печати 247 мм на 210 мм, которого вполне хватило для отображения всех знаков. (рис. 30)

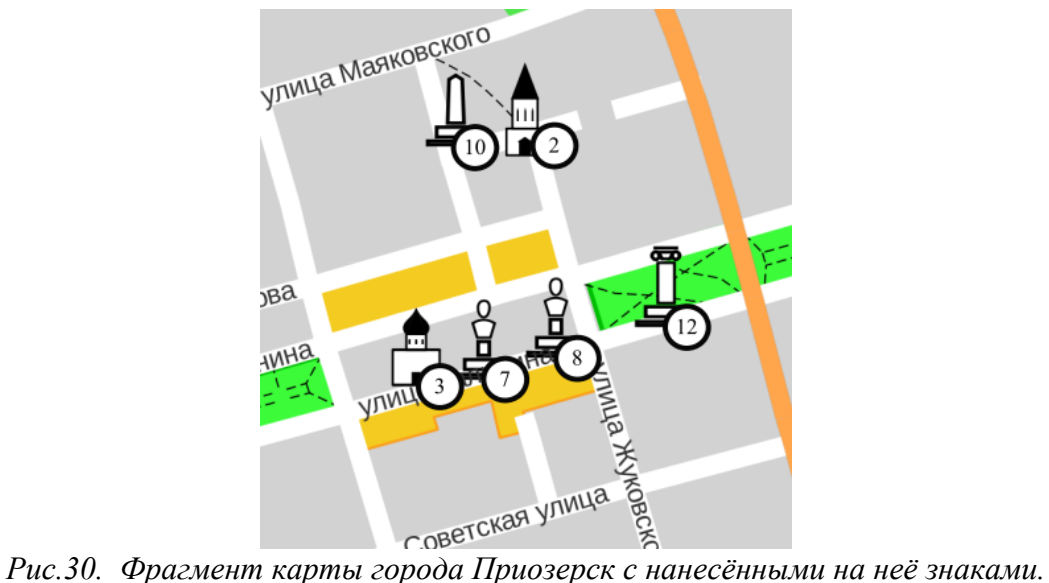

Далее в инструменте Макет были нанесены элементы оформления, название объектов гидрографии и легенда карты. (рис.31) После в программе Microsoft Word был создан список достопримечательностей, формат печати которого совпадает с картой. (рис. 32) В итоге основной процесс создания макета остался неизменным. Итоговая работа представлена в Приложении 4.

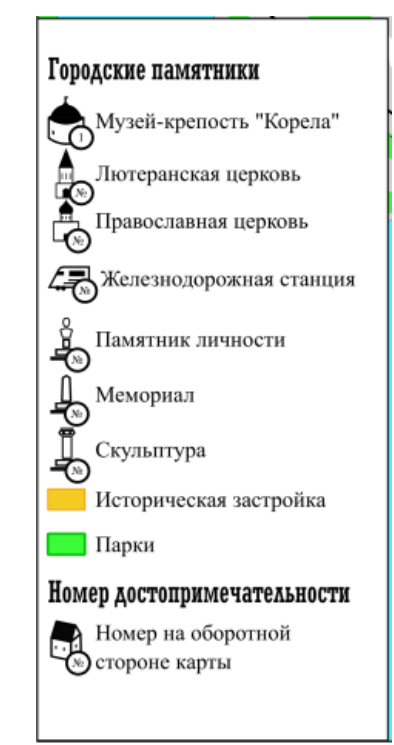

*Рис.31. Изображение легенды карты города Приозерск.*

#### СПРАВОЧНЫЕ ЛАННЫЕ ПО **ЛОСТОПРИМЕЧАТЕЛЬНОСТЯМ ГОРОЛА** ПРИОЗЕРСК:

- 1. Музей-крепость Корела. Адрес: Ленинградское ш., 3; Режим работы: с 10:00 do 16:30:
- 2. Кирка. Адрес: Ленинградская ул., 12. Коорд.: 60.034948, 30.643427; Режим работы: закрыто;
- 3. Кафедральный Собор Рождества Пресвятой Богородицы. Адрес: ул. Калинина, 9; Режим работы: с 9:00 до  $18:00$
- 4. Подворье Валаамского монастыря. Адрес: ул. Пушкина, 17; Режим работы: тн-сб с 7:00 до 20:00, вс с 8:00 до 20:00;

*Рис. 32. Фрагмент списка справочных данных достопримечательностей города*

*Приозерск.*

3.6 Создание электронной карты достопримечательностей г. Тихвин.

Достопримечательности города Тихвин разбросаны в пределах центра города, поэтому для лучшего отображения информации был выбран масштаб 1:15000. Тем не менее формат печати А4 был слишком велик, из–за этого карта была составлена на формате бумаге 247 на 210 мм. Затем были нанесены знаки, отображающие местоположение монастырей, памятников и других достопримечательностей.(рис. 33)

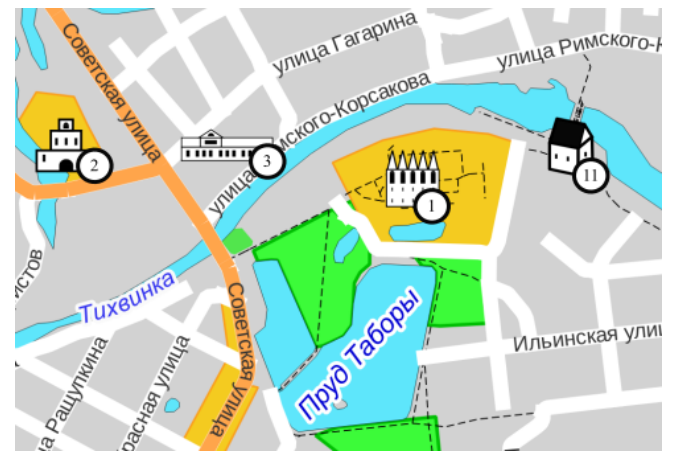

*Рис.33. Фрагмент карты города Тихвин с нанесёнными на неё знаками.*

В завершение, в разделе "Макет" были добавлены масштабная линейка, направление на север и прочие элементы оформления, а также добавлена легенда карты.(рис. 34). Формат печати перечня справочных данных объектов, который был создан на финальном этапе совпадает с картой.(рис. 35) В остальном этапы работы остались те же. Итоговый вариант карты представлен в Приложении 5

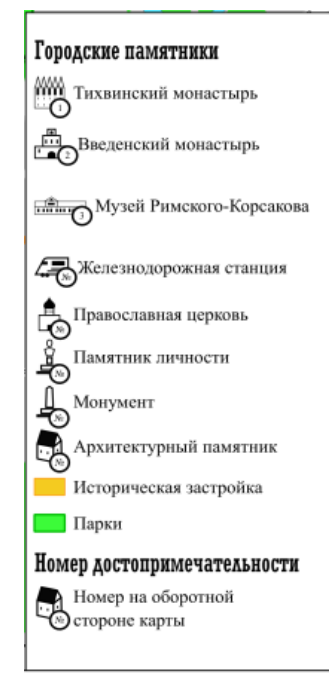

*Рис.34. Изображение легенды карты города Тихвин.*

СПРАВОЧНЫЕ ДАННЫЕ ПО ДОСТОПРИМЕЧАТЕЛЬНОСТЯМ ГОРОДА тихвин:

- 1. Тихвинский Богородичный Успенский мужской монастырь. Адрес: Тихвинская ул., 1; Режим работы: с 9:00 do 18:00:
- 2. Введенский Тихвинский женский монастырь. Адрес: ул. Зайцева, 8, корп. 5; Режим работы: с 8:00 до 19:00;
- 3. Дом-музей Н.А.Римского-Корсакова. Адрес: ул. Римского-Корсакова, 12; Режим работы: т закрыто, вт-вс с 10:00  $\partial$ o 17:30:
- 4. Железнодорожный вокзал. Адрес: пл. Привокзальная, 1; Режим работы:пн закрыто, вт-вс с 08:00 до 11:30, с 12:30 до 13:40, c 14:30 до 19:50, c 20:00 до 22:30, с 23:30 δο 00:30 u c 03:50 δο 07:50;

*Рис. 35. Фрагмент списка справочных данных достопримечательностей города*

*Тихвин.*

### **ЗАКЛЮЧЕНИЕ**

В ходе работы были изучены основные теоретические и исторические аспекты туристской картографии в нашей стране. Описаны важные этапы в истории развития туристских карт. Проанализирована информация о видах и направлениях развития области и критерии качества, предъявляемые при оценке создания карт. Изучены уже изданные картографические источники, проанализированы их достоинства и недостатки, что помогло улучшить качество итоговой работы.

Исследована история возникновения и развития исследуемых городов. Описаны наиболее важные события, повлиявшие на формирование облика Гатчины, Выборга, Всеволожска, Приозерска и Тихвина. Рассмотрены их современное состояние, чем города могут заинтересовать туриста, какие их достопримечательности являются наиболее известными.

Созданы электронные карты достопримечательностей городов Гатчина, Выборг, Всеволожск, Приозерск и Тихвин. Описана технологическая схема создания подобных картографических моделей, которая может применяться для создания карт иных мест, а также создания перечня справочных данных достопримечательностей по каждому населённому пункту.

Полученные карты и данные могут применяться администрациями и профильными ведомствами по развития туристической отрасли в Ленинградской области. Материалы также будут полезны туристическим агентствам и издательствам, занимающиеся выпуском тематических карт, атласов и путеводителей по городам, которые являлись объектами исследования в данной работе.

### СПИСОК ЛИТЕРАТУРЫ:

- 1. Агафелин А.А., 12 путешествий по Лениградской области. Путеводитель. СПб: БХВ–Петербург, 2016, 384 с.
- 2. Гусаров А.Ю., Выборг. Прошлое и настоящее средневекового города. Путеводитель. СПб: Изд–во Паритет, 2021, 320 с.
- 3. Гусаров А.Ю., Гатчина. От прошлого к настоящему. История города и его жителей. М: Центрполиграф, 2012, 352 с.
- 4. Двас Г.В., Старый Тихвин. СПб: Изд–во Аврора, 2018, 120 с.
- 5. Краснолуцкий А.Ю., Приозерск. СПб: Изд–во Крига, 2017, 768 с.
- 6. Прохорова Е.А. Социально–экономические карты: учебное пособие, электронное издание сетевого распространения. – М.: «КДУ», «Добросвет», 2018. – 978–5–7913–1035–4.
- 7. Райков Г.П., Всеволожский район. Гордость Ленинградской области. СПб: Изд–во Балтийская звезда, 2011, 176 с.
- 8. Райков Г.П., Гатчина. Исторический иллюстрированный путеводитель. СПб: Изд–тво Аврора, 2020, 72 с.
- 9. Райков Г.П., Тихвин. Исторический иллюстрированный путеводитель. СПб: Изд–во Аврора, 2020, 72 с.
- 10. Туристский путеводитель по Ленинградской области. Издание второе, переработанное и дополненное. Под. ред. М.Б. Биржакова. СПб.: Изд. дом Герда, 2007, 384 с.
- 11. Ферман В.В., Всеволожск. Историко–географический справочник. Часть 1 (1500–1917). СПб: Изд–во Гйоль, Изд. центр Остров, 2019, 480 с.
- 12. Ферман В.В., Всеволожск. Историко–географический справочник. Часть 2 (1917–1941). СПб: Изд–во Гйоль, Изд. центр Остров, 2020, 512 с.
- 13. Яковлева С.И., Туристские карты. Учебное пособие. 3–е доп. издание. Тверь: Твер. гос. ун–т, 2015.

*Интернет-источники:*

14. Иллюстрированная туристическая карта Ленинградской области. // Географические карты стран мира URL: http://www.mapsmaps.ru/nogeografic/tourism-maps/illyustrirovannaya-turisticheskayakarta-leningradskoj-oblasti.html (дата обращения: 24.05.2023).

- 15. Карта Олимпийских объектов Сочи. // Планета сказок. URL: https://planetaskazok.ru/site.php?id=30566 (дата обращения: 24.05.2023).
- 16. Карта Южного Крыма 1:200К 1936 года. // Retromap. URL: http://retromap.ru/forum/viewtopic.php?t=9671 (дата обращения: 24.05.2023).
- 17. План Великого Новгорода 1990 года // ЭтоМесто. URL: http://www.etomesto.ru/karta2736/ (дата обращения: 24.05.2023).
- 18. План Санкт-Петербурга 2006 года. // ЭтоМесто. URL: http://www.etomesto.ru/karta3957/ (дата обращения: 24.05.2023).
- 19. Туристическая схема Минска 1986 г. // ЭтоМесто. URL: http://www.etomesto.ru/karta7970/ (дата обращения: 24.05.2023).

*Картографические изображения:*

- 20. ВыборгiNFO. Карта города Выборг., 2019.
- 21. El Corte Ingles S.A.. Mapa Oficial de Lisboa. , 2011.
- 22. Мизгирёв В.. ФГУП "Новгород АГП". Карта города Псков. СПб: типография Голанд, 2008.

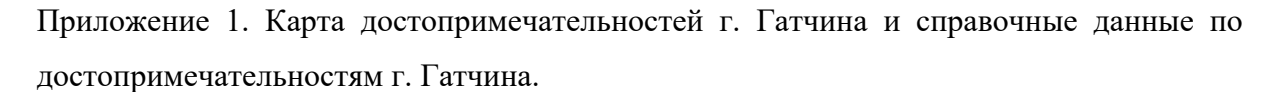

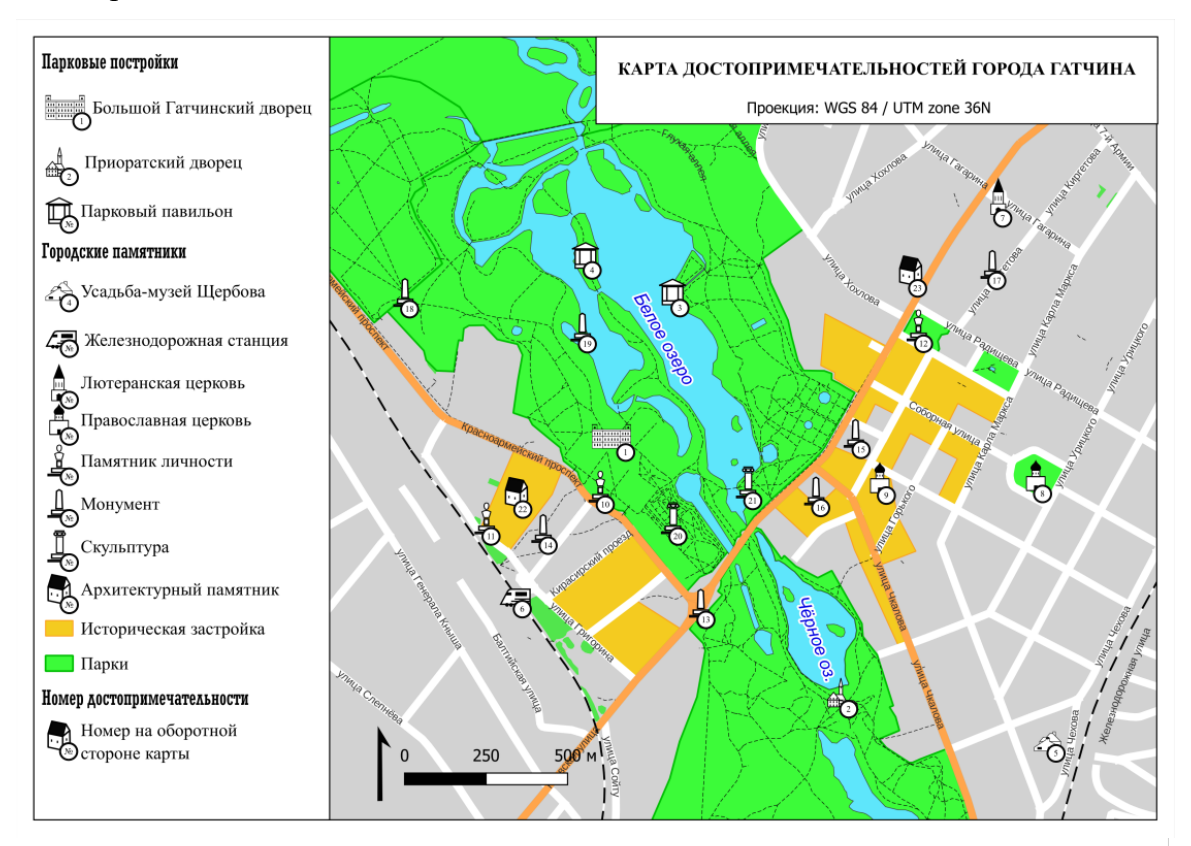

СПРАВОЧНЫЕ ДАННЫЕ ПО ДОСТОПРИМЕЧАТЕЛЬНОСТЯМ ГОРОДА ГАТЧИНА:

- Большой Гатчинский дворец. Адрес: Красноармейский  $\mathbf{1}$ . пр., д. 1; Режим работы: с 10:00 до 18:00 (кассы до  $17:00$
- 2. Приоратский дворец. Адрес: ул. Чкалова, 22; Режим работы: с 10:00 до 18:00 (кассы до 17:00);
- $\overline{\mathbf{3}}$ Павильон Венеры.(Гатчинский парк). Коорд.: 59.568493, 30.109252; Режим работы: с 10:00 до 18:00 (кассы до  $17:00);$
- Павильон Орла.(Гатчинский парк). Коорд.: 59.569173,  $4.$ 30.104381; Режим работы: с 10:00 до 18:00 (кассы до  $17:00$ :
- Музей-усадьба художника П.Е.Щербова. Адрес: ул. 5. Чехова, 4; Режим работы: закрыто на реставрацию;
- 6. Железнодорожная станция Гатчина-Балтийская. Адрес: ул. Григорина, 12; Режим работы: с 04:30 до 22:00;
- $7.$ Церковь Св. Николая. Адрес: пр. 25 Октября, 39; Режим работы: с 08:30 до 18:00;
- Собор Св. Апостола Павла. Адрес: Соборная ул., 26;<br>Режим работы: с 08:30 до 20:00; 8.
- Собор Покрова Пресвятой Богородицы. Адрес: ул. 9. Красная, 1А; Режим работы: пн-вт с 08:00 до 17:00, ср-пт с 08:00 до 18:00, сб-вс с 08:00 до 19:00:
- 10. Памятник Павлу I. Коорд.: 59.562760, 30.106704;
- 11. Памятник первому летчику России Михаилу Ефимову. Коорд.: 59.561549, 30.100525;
- 12. Памятник В.И.Ленину. *Коорд.: 59.568553, 30.122433;*<br>13. Обелиск Коннетабль. *Коорд.: 59.560143, 30.113063;*
- 14. Памятник первому военному аэродрому. Коорд.: 59.561324, 30.103659;
- 15. Памятник Воинам-освободителям. Коорд.: 59.561324, 30.103659
- 16. Стела «Город воинской славы». Коорд.: 59.563984,  $30.118289;$
- 17. Памятник войнам-интернационалистам. Коорд.: 59.570566, 30.126860
- 18. Памятник героям-комсомольцам Гатчины. Коорд.:<br>59.567426, 30.094908
- Чесменский обелиск. (Гатчинский парк). Коорд.: 19. 59.567052, 30.104900; Режим работы: с 10:00 до 18:00 (кассы до 17:00):
- 20. Скульптура «Мальчик Силен или Молодой Сатир, играющий на дудочке». (Гатчинский парк). Коорд. 59.562325, 30.110596; Режим работы: с 10:00 до 18:00<br>(кассы до 17:00);
- 21. Колодец Иордань. (Гатчинский парк). Коорд. 59.563815, 30.114765; Режим работы: с 10:00 до 18:00 (кассы до 17:00);
- 22. Музей истории Авиационного Двигателестроения и Ремонта. Адрес: ул. Григорина, 7-а; Режим работы: пт вс с 11.00 до 16.00 (по предварительной записи);
- 23. Музей истории города Гатчина. Адрес: пр. 25 Октября, 18; Режим работы: с 10:00 до 18:00 (кассы до 17:00);

Приложение 2. Карта достопримечательностей г. Выборг и справочные данные по достопримечательностям г. Выборг.

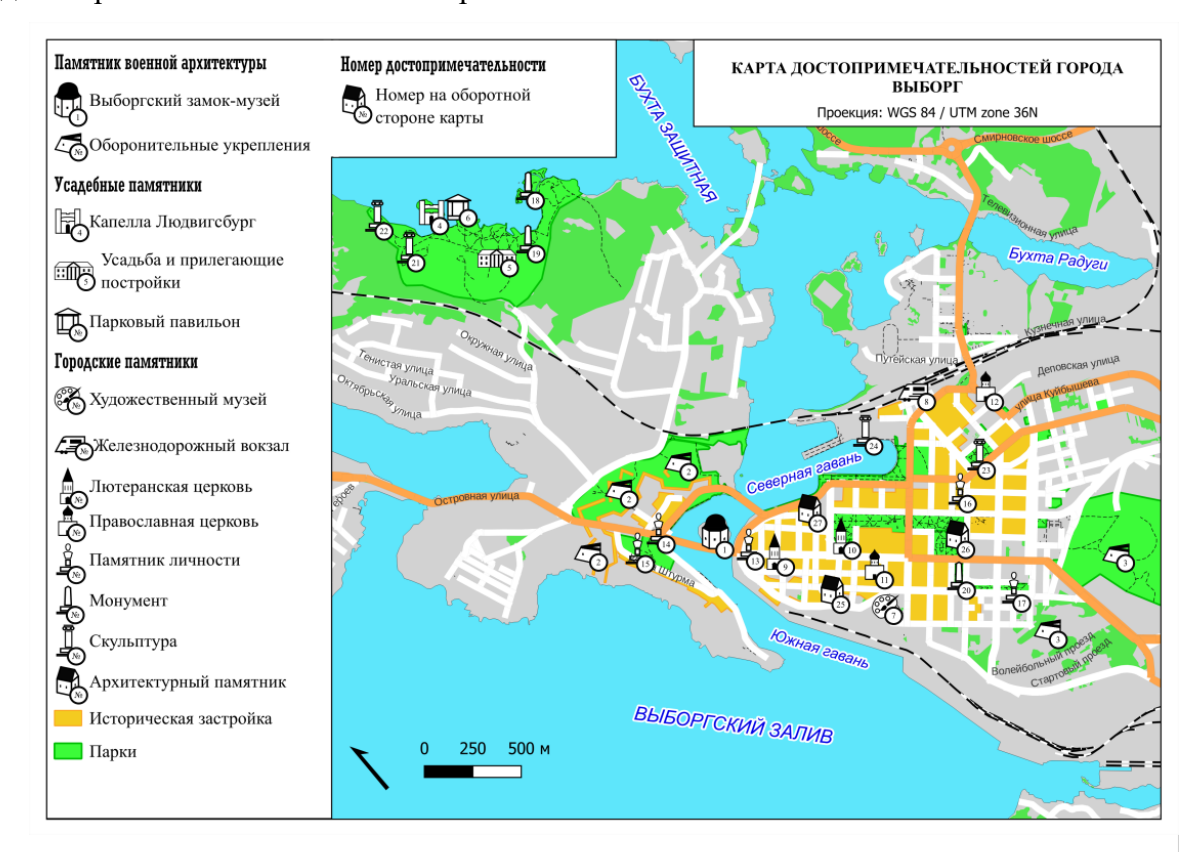

#### СПРАВОЧНЫЕ ЛАННЫЕ ПО

ДОСТОПРИМЕЧАТЕЛЬНОСТЯМ ГОРОДА ВЫБОРГ:

- 1. Выборгский замок-музей. Адрес: Замковый остров. 1: Режим работы: с 10:00 до 18:00 (кассы до 17:00);
- $\overline{2}$ Анненские укрепления. (остров Твердыш.). Коорд.: 60.718941, 28.722719;  $\overline{3}$ . Восточно-Выборгские укрепления.(ЦПКиО им.
- Калинина.). Коорд.: 60.703838, 28.759485;
- 4. Капелла Людвигсбург. (Парк Монрепо. Остров Людвигштайн.). Коорд.: 60.735573, 28.725450; Режим работы: закрыто на реставрацию,
- Усадьба и прилегающие постройки. (Парк Монрепо.). 5. Коорд.: 60.735573, 28.725450; Режим работы: с 9:00 до 18:00 (усадьба закрыта на реставрацию);
- Храм Нептуна. (Парк Монрепо.). Коорд.: 60.734951, 6. 28.727594; Режим работы: с 9:00 до 18:00;
- 7. ВЦ Эрмитаж-Выборг. Адрес: ул. П.Ф. Ладанова, 1;<br>Режим работы: с 10:00 до 17:00;
- 8. Железнодорожный вокзал. Адрес: ул.
- Железнодорожная, 8; Режим работы: с 6:30 до 23:50; 9. Старый Кафедральный собор. Адрес: Крепостная ул., 5;<br>Режим работы: закрыто на консервацию;
- 10. Собор Св. Петра и Павла. Адрес: Пионерская ул Режим работы: с 9:30 до 13:00 и с 14:00 до 18:00;
- 11. Спасо-Преображенский собор. Адрес: Соборная ул., 1;
- Режим работы:пн-сб с 9:00 до 19:00, вс с 6:00 до 19:00; 12. Ильинская церковь. Адрес: Ильинская ул., 1; Режим работы: с 9:00 до 19:00:
- 13. Памятник Т. Кнутссону. Адрес: Пл. Старой Ратуши; Коорд.: 60.714254, 28.730258;
- 14. Памятник Ф.М. Апраксину. Адрес: Петровская пл.;<br>Коорд.: 60.717014, 28.725095;
- 15. Памятник Петру I. (Петровский парк.). Коорд.: 60.716984, 28.722410;
- 16. Памятник В.И. Ленину. Адрес: Красная пл.; Коорд.: 60.710717, 28.750156;
- 17. Памятник М. Горькому. (Садовы сквер.). Коорд.: 60.705451, 28.748618;
- 18. Колонна двух императоров. (Парк Монрепо.). Коорд.: 60.733824, 28.734127; Режим работы: с 9:00 до 18:00; 19. Обелиск братьев Броглио. (Парк Монрепо.). Коорд.:
- 60.731995, 28.730942; Режим работы: с 9:00 до 18:00;
- 20. Стела «Город воинской славы». Адрес: Пл. Выборгских<br>полков. Коорд.: 60.707595, 28.745378; 21. Источник Нарцисс. (Парк Монрепо.). Коорд.: 60.734759,
- 28.721542; Режим работы: с 9:00 до 18:00;
- 22. Памятник рунопевцу. (Парк Монрепо.). *Коорд.:*<br>60.736770, 28.720756; Режим работы: с 9:00 до 18:00;<br>23. Сад Скульптур. *Адрес: Ленинградское ш., 5*;
- 
- 24. Ладьи викингов. Коорд.: 60.715226, 28.745186;
- 25. Башня Ратуши. Адрес: Выборгская ул., 15; Режим работы: вт закрыто, остальные дни с 10:00 до 13:00 и  $c$  14:00 do 18:00;
- 26. Городская библиотека. Адрес: пр. Суворова, 4; Режим работы: сб-вс закрыто, пн-пт с 11:00 до 19:00;
- 27. Центральный рынок. Адрес: Красноармейская ул., 22; Режим работы: с 8:00 до 18:00;

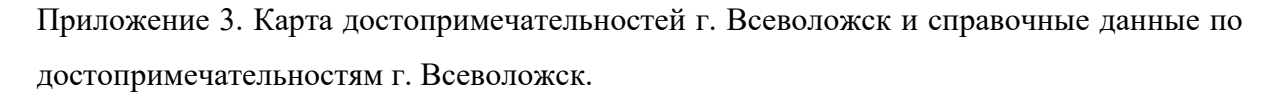

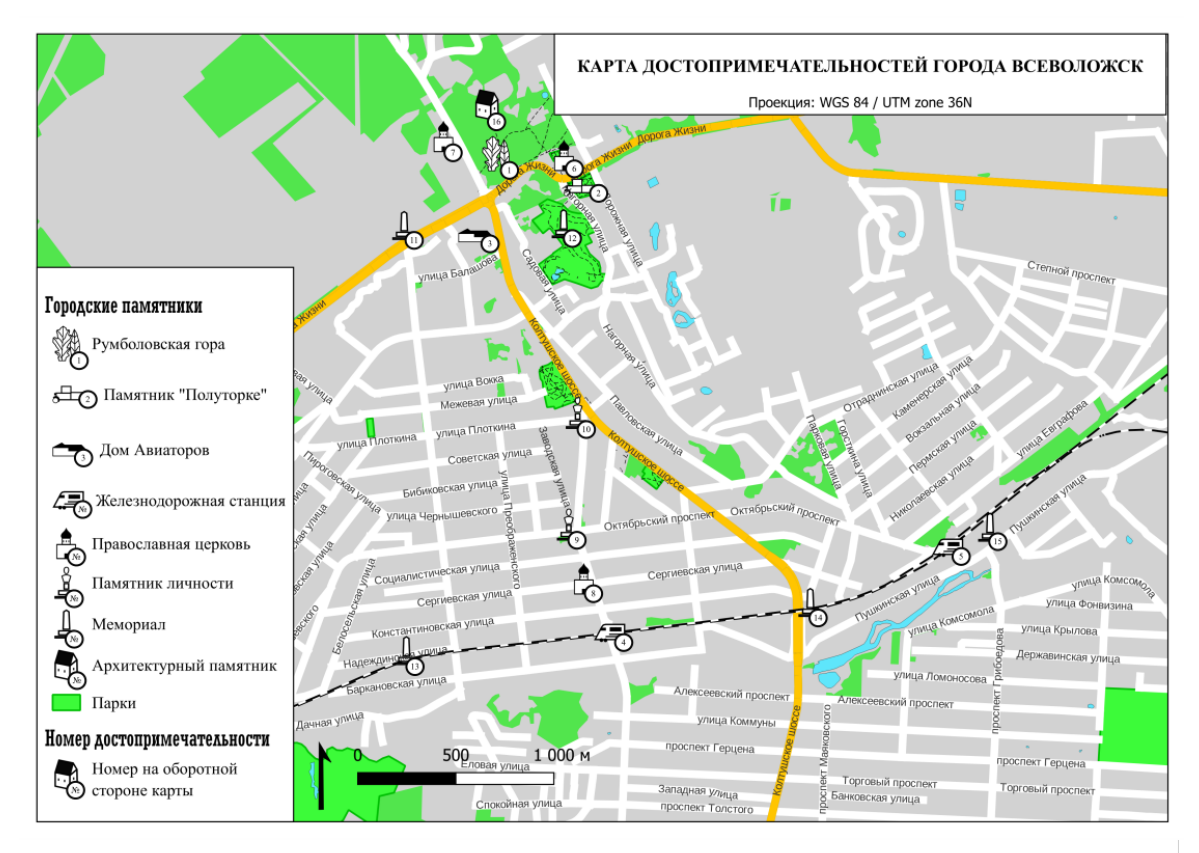

СПРАВОЧНЫЕ ДАННЫЕ ПО ДОСТОПРИМЕЧАТЕЛЬНОСТЯМ ГОРОДА ВСЕВОЛОЖСК:

- Румболовская гора. Адрес: Колтушское ш.; Коорд.: 60.034535, 30.636658;
- ламятник Полуторке. Адрес: ш. Дорога Жизни. Коорд.:  $\overline{2}$ 60.034948, 30.643427;
- Музей "Дом Авиаторов". Адрес: Колтушское ш., 40;  $\overline{3}$ . Режим работы: пн-вт закрыто, остальные дни с 10:00  $\partial o$  18:00;
- Железнодорожная станция Всеволожская. Адрес:  $4.$ Привокзальная площадь, 1; Режим работы: пн-пт с<br>6:30 до 0:30, сб-вс с 7:30 до 0:30;
- 5. Железнодорожная станция Мельничный ручей. Коорд.: 60.018981, 30.678797; Режим работы: с 5:00 до 23:00;
- 6. Церковь Спаса Нерукотворного Образа. Адрес: ул. Шишканя, 11А; Режим работы: с 8:00 до 20:00;
- Храм св. Архистратига Божия Михаила во  $\overline{7}$ Всеволожске. Адрес: Колтушское ш., 20; Режим работы: с 8:30 до 14:30;
- 8. Церковь Троицы Живоначальной. Адрес: Всеволожский просп., 64; Режим работы: с 8:00 до 18:00:
- 9. Памятнк В.А. Всеволожскому. Адрес: Всеволожский<br>пр.; Коорд.: 60.019330, 30.645321;
- 10. Памятник В.И. Ленину. Адрес: Всеволожский пр.; Коорд.: 60.024374, 30.646069;
- 11. Памятный километровый столб "Дорога Жизни 9-й километр". Адрес: ш. Дорога Жизни, 24;
- 12. Братское кладбище советских войнов. Адрес: Нагорная ул.; Коорд.: 60.034077, 30.643596;
- 13. Памятный километровый столб "13/14" на -<br>железнодорожной линии Дороги жизни. Адрес:<br>Надеждинская ул.; Коорд.: 60.012938, 30.631076;
- 14. Памятный километровый столб "15/16" на железнодорожной линии Дороги жизни. Адрес: Колтушское ш.; Коорд.: 60.015663, 30.666373;
- 15. Памятный километровый столб "16/17" на железнодорожной линии Дороги жизни. Коорд.: 60.019580, 30.681846;
- 16. Руины Красного Замка. Адрес: Холмистая ул., 33;

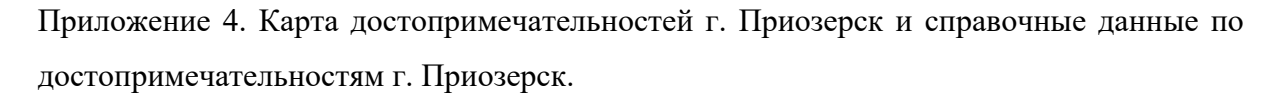

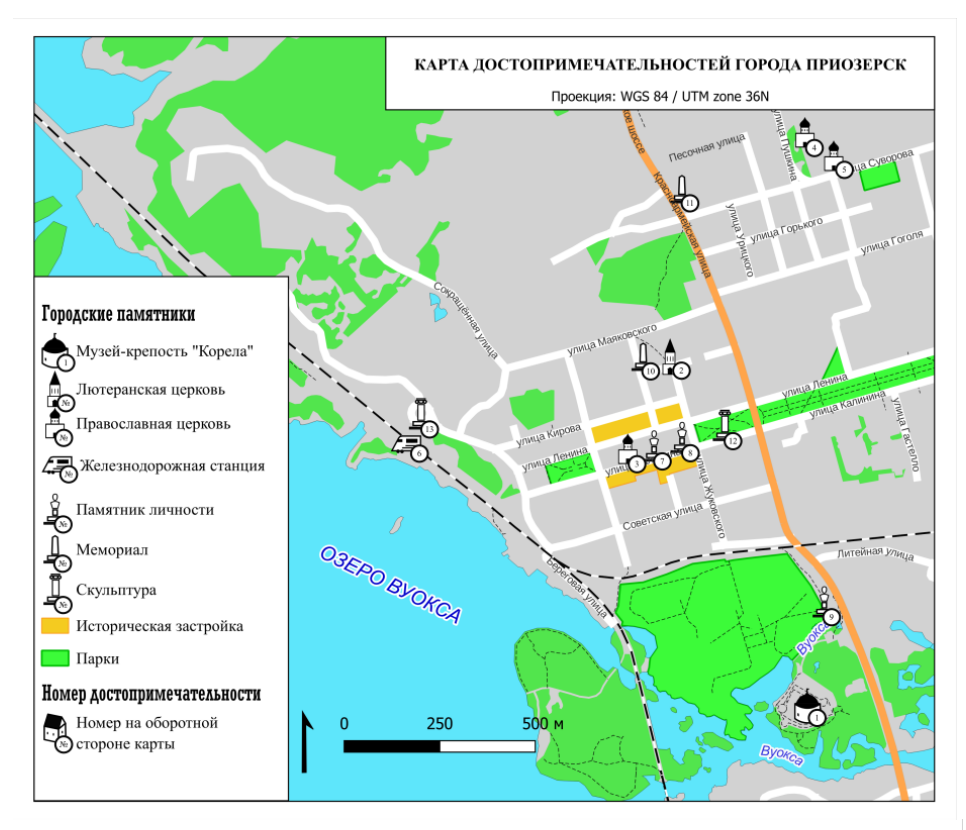

#### СПРАВОЧНЫЕ ДАННЫЕ ПО ДОСТОПРИМЕЧАТЕЛЬНОСТЯМ ГОРОДА ПРИОЗЕРСК:

- 1. Музей-крепость Корела. Адрес: Ленинградское ш., 3; Режим работы: с  $10:00$  do  $16:30$ ;
- 10.00 00 10.50,<br>Кирха. Адрес: Ленинградская ул., 12.<br>Коорд.: 60.034948, 30.643427; Режим  $\overline{2}$ . работы: закрыто;
- $3.$ .<br>Кафедральный Собор Рождества Пресвятой Богородицы. Адрес: ул.<br>Калинина, 9; Режим работы: с 9:00 до 18:00;
- 1. Подворье Валаамского монастыря. Адрес:<br>
ул. Пушкина, 17; Режим работы: пн-сб с<br>
7:00 до 20:00, вс с 8:00 до 20:00;
- 5. Церковь Всех Святых. Адрес: ул. Суворова, 25; Режим работы: пи-пт с<br>7:00 до 12:00 и с 17:00 до 20:00, сб с 7:00 до 12:00, вс с 17:00 до 20:00;
- 6. Железнодорожный вокзал. Адрес. Привокзальная ул., 1; Режим работы:с  $5:00$  do  $23:55$ ;
- 7. Памятник Петру I. Адрес: пл. Ленина; Коорд.: 61.035699, 30.114468;
- кооро.: 01.055099, 50.114400;<br>Памятник В.И. Ленину. *Адрес:*<br>пл. Ленина; Коорд.: 61.036098, 30.116137; 8.
- 9. Памятнк В.И. Ленину. Адрес.
	- намятнк В.И. ленину. *Аорес:*<br>Ленинградское ш.; Коорд.: 61.032465,<br>30.123488;
- 10. Захоронение финских солдат. Адрес. Ленинградская ул.; Коорд.: 61.037863,  $30.114911$ :
- 11. Памятный знак Парк Защитников Отечества. Адрес: Песочная ул.; Коорд.: 61.042642, 30.114438;
- 12. Пантера Багира и Маугли. (Петровский сквер.). Коорд.: 61.036359, 30.118120;
- сквер.): Кобро.: 01.050555, 50.110120,<br>13. Скульптура "Часы"; Адрес: Привокзальная<br>nn.: Коорд.: 61.036376, 30.103434;

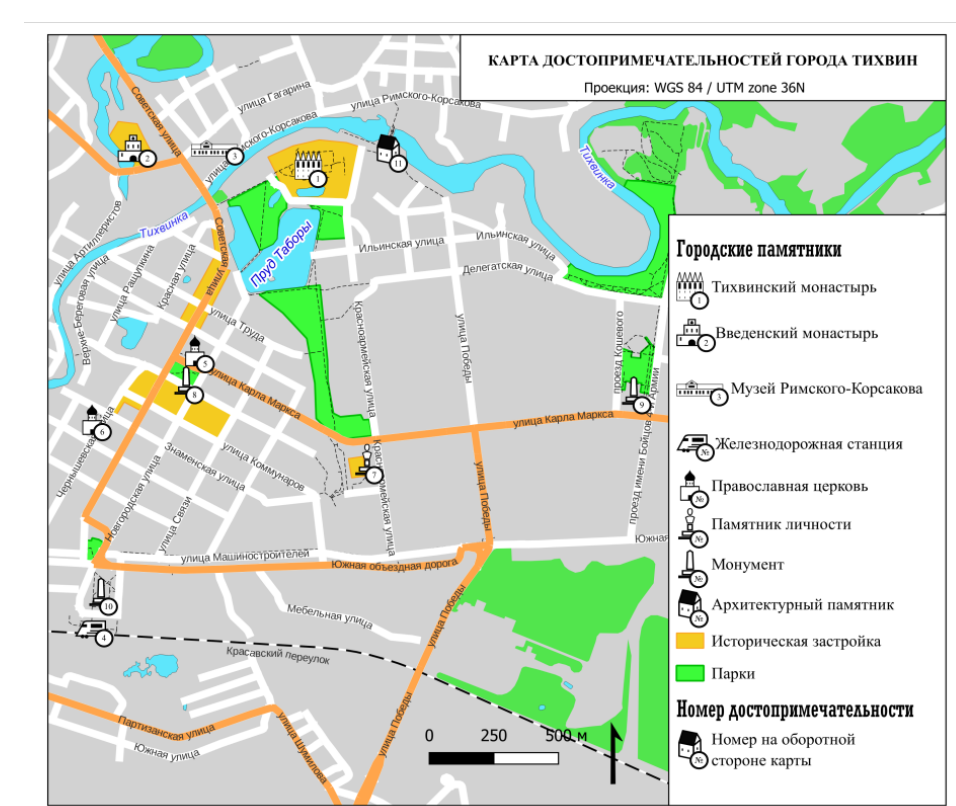

Приложение 5. Карта достопримечательностей г. Тихвин и справочные данные по достопримечательностям г. Тихвин.

#### СПРАВОЧНЫЕ ДАННЫЕ ПО ДОСТОПРИМЕЧАТЕЛЬНОСТЯМ ГОРОДА ТИХВИН:

- 1. Тихвинский Богородичный Успенский мужской монастырь. Адрес: Тихвинская ул., 1; Режим работы: с 9:00  $\partial o$  18:00;
- 2. Введенский Тихвинский женский монастырь. Адрес: ул. Зайцева, 8, корп. 5;<br>Режим работы: с 8:00 до 19:00;
- 3. Дом-музей Н.А.Римского-Корсакова. Адрес: ул. Римского-Корсакова, 12; Режим работы:пн закрыто, вт-вс с 10:00  $\partial$ o 17:30;
- 4. Железнодорожный вокзал. Адрес: пл. Привокзальная, 1; Режим работы:пн<br>закрыто, вт-вс с 08:00 до 11:30, с 12:30 do 13:40, c 14:30 do 19:50, c 20:00 do 22:30,c 23:30 do 00:30 u c 03:50 do 07:50;
- 5. Спасо-Преображенский собор. Адрес: пл. Свободы, 9; Режим работы: пн-пт с 8:00 до 18:30, сб с 8:00 до 20:00, вс с 8:00 до  $17.30.$
- 6. Церковь иконы Божией Матери Знамение. Адрес: Знаменская ул., 1; Режим порес. элименский ул., 1, 1 сысыл.<br>работы:пи-вт закрыто, ср-вс с 10:00 до<br>17:00;
- $7. \,$ Памятник Н.А. Римскомукильный кисломента<br>Корсакову. Адрес: ул. Карла Маркса;<br>Коорд.: 59.642786, 33.524148;
- 8. Мемориал Звезда Славы. Адрес. пл. Свободы; Коорд.: 59.645670, 33.511329:
- 9. Стела "Город воинской Славы". Адрес: ул. Карла Маркса; Коорд.: 59.644502, 33.541911;
- 10. Памятник погибшим при эвакуации детям блокадного Ленинграда. Адрес: Привокзальная пл.; Коорд.: 59.637445, 33.505103:
- 11. Тихвинский шлюз. Адрес: ул. Римского-Корсаоква; Коорд.: 59.654077, 33.525732;